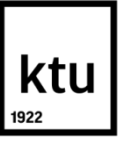

# **KAUNO TECHNOLOGIJOS UNIVERSITETAS ELEKTROS IR ELEKTRONIKOS FAKULTETAS**

**DARIUS DIRVANAUSKAS**

# **DIRBTINIO INTELEKTO METODŲ TAIKYMAS KRAŠTŲ APTIKIMUI**

Baigiamasis magistro projektas

**Vadovas** Doc. dr. Vidas Raudonis

**KAUNAS, 2016**

# **KAUNO TECHNOLOGIJOS UNIVERSITETAS ELEKTROS IR ELEKTRONIKOS FAKULTETAS AUTOMATIKOS KATEDRA**

# **DIRBTINIO INTELEKTO METODŲ TAIKYMAS KRAŠTŲ APTIKIMUI**

Baigiamasis magistro projektas **Valdymo technologijos (kodas 621H66001)**

> Vadovas: Doc. dr. Vidas Raudonis 2016 m. Gegužės mėn. 23 d.

> Recenzentas: Lekt. Dr. Kęstas Rimkus 2016 m. Gegužės mėn. 23 d.

> Projektą atliko: Darius Dirvanauskas 2016 m. Gegužės mėn. 23 d.

# **KAUNAS, 2016**

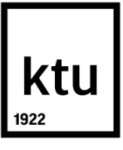

#### KAUNO TECHNOLOGIJOS UNIVERSITETAS

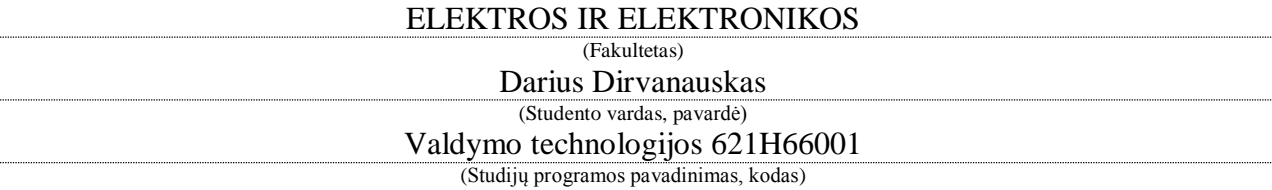

Baigiamojo projekto "Dirbtinio intelekto metodų taikymas kraštų aptikimui" **AKADEMINIO SĄŽININGUMO DEKLARACIJA**

> 20 16 m. Gegužės 23 d. Kaunas

Patvirtinu, kad mano **Dariaus Dirvanausko** baigiamasis projektas tema "Dirbtinio intelekto metodų taikymas kraštų aptikimui" yra parašytas visiškai savarankiškai, o visi pateikti duomenys ar tyrimų rezultatai yra teisingi ir gauti sąžiningai. Šiame darbe nei viena dalis nėra plagijuota nuo jokių spausdintinių ar internetinių šaltinių, visos kitų šaltinių tiesioginės ir netiesioginės citatos nurodytos literatūros nuorodose. Įstatymų nenumatytų piniginių sumų už šį darbą niekam nesu mokėjęs.

Aš suprantu, kad išaiškėjus nesąžiningumo faktui, man bus taikomos nuobaudos, remiantis Kauno technologijos universitete galiojančia tvarka.

*(vardą ir pavardę įrašyti ranka) (parašas)*

Dirvanauskas D. Dirbtinio intelekto metodų taikymas kraštų aptikimui. *Valdymo Sistemų Magistro* baigiamasis projektas/ vadovas doc. dr. Vidas Raudonis. Kauno Technologijos Universitetas, Elektros ir elektronikos fakultetas, Automatikos katedra.

Kaunas, 2016. 50 psl.

# **SANTRAUKA**

Skaitmeninio vaizdo apdorojimo ir analizės panaudojimas populiarėja įvairiose mokslo ir pramonės srityse. Norint spręsti atsirandančius naujus uždavinius reikia gerai suprasti vaizdo apdorojimo principus ir metodus.

Šiame darbe gilinamasi į vieną iš vaizdo apdorojimo ir analizės dalių – kraštų aptikimą. Kraštų aptikimas taikomas nustatyti tyrime naudojamos detalės geometrinius parametrus. Kraštų aptikimui dažniausiai taikomi gradientiniai ir antros eilės išvestinės aptikimo metodai. Tačiau darbe gilinamasi į naujų metodų pritaikymą vaizdo analizei. Kraštams aptikti pasiūlomi dirbtinio intelekto metodai: dirbtiniai neuroniniai tinklai, atraminių vektorių mašina ir k artimiausias kaimynas.

Teorinėje dalyje apžvelgiami standartiniai Roberts, Prewit, Sobel, Zero-Cross, Canny kraštų aptikimo metodai. Analizuojami tyrime naudojami dirbtinio intelekto metodai bei jų veikimo principai. Pristatomos vienos iš populiariausių RGB ir HSV spalvų koduotės.

Eksperimentinėje dalyje tiriama dirbtinio intelekto metodų vidinių parametrų įtaka krašto aptikimo kokybei bei vaizdo apdorojimo trukmei. Nustatoma nuotraukos skiriamosios gebos įtaka krašto aptikimo kokybei ir apdorojimo trukmei. Krašto aptikimo kokybė įvertinama palyginant nustatytus detalės geometrinius parametrus su išmatuotais.

#### *Reikšminiai žodžiai:*

Kraštų nustatymas, dirbtinis intelektas, dirbtiniai neuroniniai tinklai, atraminių vektorių mašina, k artimiausias kaimynas.

Dirvanauskas Darius. Application of Artificial Intelligence Methods for Edge Detection. Final project of *Control Systems Master degree*/ supervisor doc. dr. Vidas Raudonis. Kaunas University of Technology, Faculty of Electrical and Electronics Engineering, Department of Automation.

Kaunas, 2016. 50 psl.

#### **SUMMARY**

Computer vision and image analysis is getting more popular in science and industry areas. In order to solve new challenges it is needed to understand computer vision theories and methods.

In this research one of computer vision and image analysis areas, edge detection, is examined. Edge detection is used to identify area and perimeter of metal plate used in research. Gradient and second order derivative methods are generally used for edge detection. In this research new methods for computer vision analysis are discussed. Artificial intelligence methods for edge detection are applied: artificial neural networks, support vector machine, k nearest neighbor.

In theory part standart Roberts, Prewit, Sobel, Zero-Cross and Canny edge detection methods are analyzed. Artificial intelligence methods and their principles of operation are examined. The most common RGB and HSV color codes are presented.

In experiment part influence of internal parameters of artificial intelligence methods and image resolution to edge detection quality and image processing duration are examined. Edge detection quality is determined by comparing received and physical geometric parameters of metal plate used in research.

#### *Keywords:*

Edge detection, artificial intelligence, artificial neural network, support vector machine, k nearest neighbor.

# **TURINYS**

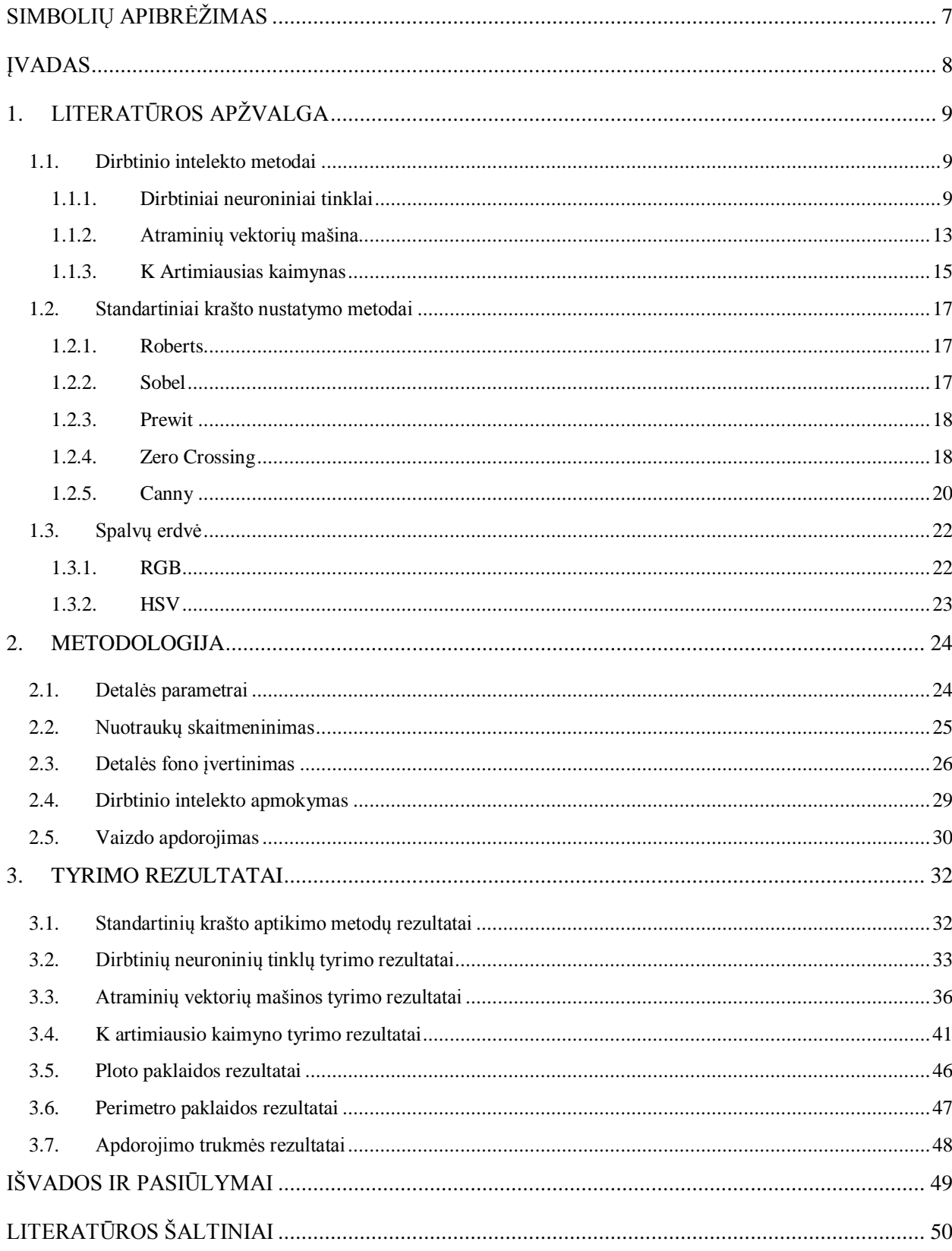

# **SIMBOLIŲ APIBRĖŽIMAS**

- <span id="page-6-0"></span>DI – Dirbtinis intelektas.
- DNT Dirbtiniai neuroniniai tinklas.
- AVM Atraminių vektorių mašina.
- kAK k Artimiausio kaimyno klasifikatorius.
- RGB RGB spalvų erdvė.
- HSV HSV spalvų erdvė.

# <span id="page-7-0"></span>**ĮVADAS**

Skaitmeninis vaizdo apdorojimas sparčiai plėtojamas daugelyje mokslo ir pramonės sričių. Atliekant kosmoso stebėjimo tyrimus, vaizdo analizė padeda mokslininkams apdoroti didelius kiekius palydovinių nuotraukų. Pramonėje ji pritaikoma vykdant gaminių kokybės kontrolę ir rūšiavimą. Viešojoje erdvėje vaizdo analizės metodai pritaikomi automatinėse stovėjimo aikštelėse, automobilių numerių nuskaitymui [1], automatiniam automobilių srauto reguliavimui šviesoforuose bei žmonių elgsenos tyrime.

Vaizdų apdorojimo ir analizės operacijos yra sudėtingos ir labai įvairiarūšės funkcijos. Šias funkcijas galima suskirstyti į kelias stambias sritis: klasifikavimas, vaizdo kokybės gerinimas (filtravimas, glodinimas ), objektų atpažinimas (kraštų aptikimas, segmentavimas ), objektų savybių identifikavimas. Kiekviena iš šių vaizdo analizės sričių yra labai plati ir reikalaujanti papildomų žinių. Magistriniame darbe gilinamasi tik į vieną, iš naudojamų, objektų atpažinimo dalių. Nagrinėjama kraštų aptikimo sritis, jai taikant ne standartinius kraštų aptikimo metodus.

Standartiškai analizuojamo vaizdo kraštai aptinkami naudojantis gradientiniais ar optimaliais metodais. Tačiau šiame darbe gilinamasi į dirbtinio intelekto metodų pritaikymą kraštų aptikimui. Tiriamas dirbtinio neuroninio tinklo, atraminės vektorių mašinos bei K artimiausio kaimyno klasifikatorių pritaikymas detalės kraštų nustatymui. Iš kurių būtų galima apskaičiuoti detalės geometrinius parametrus: perimetrą ir plotą. Klasifikavimo algoritmų rezultatai lyginami tarpusavyje bei su vienu iš populiariausių, Canny, krašto aptikimo metodo rezultatais.

#### **Darbo tikslas:**

Išsiaiškinti dirbtinio intelekto metodų pritaikymo, kraštų aptikimui, ypatumus. Nustatyti dirbtinio intelekto metodų vidinių parametrų įtaką kraštų aptikimo kokybei bei apdorojimo trukmei.

#### **Darbo uždaviniai:**

- Išsiaiškinti standartinių kraštų aptikimo metodų teoriją.
- Apžvelgti tiriamus dirbtinio intelekto metodus.
- Ivertinti nuotraukos fono itaką kraštų aptikimui.
- Sudaryti kraštų aptikimo, naudojantis dirbtinio intelekto metodais, algoritmą.
- Ištirti metodų vidinių parametrų įtaką kraštų aptikimui.
- Ištirti skiriamosios gebos įtaką kraštų aptikimui.
- Pateikti rezultatus bei darbo išvadas.

# <span id="page-8-0"></span>**1. LITERATŪROS APŽVALGA**

## <span id="page-8-1"></span>**1.1.Dirbtinio intelekto metodai**

Vystantis informacinių technologijų mokslui, savo pritaikymą randa ir dirbtinio intelekto metodai. Didėjant kompiuterių greitaveikai juos galima pritaikyti sudėtingiems uždaviniams spręsti. Vieni iš populiariausių dirbtinio intelekto metodų yra dirbtiniai neuroniniai tinklai, atraminių vektorių mašina, sprendimų medžiai, artimiausio kaimyno klasifikatorius bei kiti metodai. Pagrindiniai uždaviniai, kuriems spręsti jie yra naudojami: prognozavimas, klasifikavimas, duomenų analizė. Plačiau aptariami bus dirbtinių neuroninių tinklų, atraminio vektoriaus mašinos bei k artimiausio kaimyno metodai, kurie bus naudojami kraštų aptikimo uždavinio sprendimui.

Dirbtinio intelekto metodų pritaikymas įvariems kraštų aptikimo uždaviniams spręsti taip pat aptariamas moksliniuose straipsniuose. Dirbtinių neuroninių tinklų panaudojimas kraštų nustatymui pristatomas [2] straipsnyje. Atliekant medicininius tyrimus DNT pritaikomi apdorojant ląstelių nuotraukas, padarytas naudojantis mikroskopu. Atliktas kraštų nustatymas padeda lengviau atpažinti vežinės kilmės ląsteles. Atraminių vektorių mašinos klasifikatorius pritaikymas kraštų aptikimui aptariamas [3], [4] straipsniuose. Krašto aptikimo rezultatai, gauti naudojanti AVM klasifikatorių, lyginami su gradientiniais metodais aptiktų kraštų rezultatais.

#### **1.1.1. Dirbtiniai neuroniniai tinklai**

<span id="page-8-2"></span>Dirbtiniai neuroniniai tinklai buvo sukurti remiantis žmogaus smegenų veikimo principais. Jų veikimas grindžiamas neuronų tarpusavio sąveika. Nors tai yra paprasti elementai, apsiribojantys signalo perdavimu, tačiau didelis jų kiekis gali greitai ir tiksliai apdoroti didelius informacijos kiekius. Neuroninių tinklų naudojimas vis populiarėja dėl jų galimybės atlikti sudėtingas užduotis ir gebėjimo mokytis iš turimų duomenų. Dirbtiniai neuroniniai tinklai yra taikomi duomenų klasifikavimui, prognozavimui, signalų analizei, optimizavimui bei kitoms užduotims atlikti.

Dirbtinis neuronas yra pagrindinis neuroninio tinklo elementas sudarytas iš penkių komponentų (1.1 Pav.). Įėjimų sluoksnio, kuriame neuronui priskiriama keletas reikšmių *xn*. Svorių sluoksnio, kuriame kiekvienai *x<sup>n</sup>* reikšmei priskiriama jai priklausoma svorio verte *wn*. Slenkstinės reikšmės *w0*, kuri priklausomai nuo ženklo, yra pridedama arba atimama iš gautos svorinės vertės. Išėjimų sluoksnio *y*, kuriame išvedamas gaunamas rezultatas, priklausantis nuo perdavimo (aktyvacijos) funkcijos *f(∑)*[5]*.*

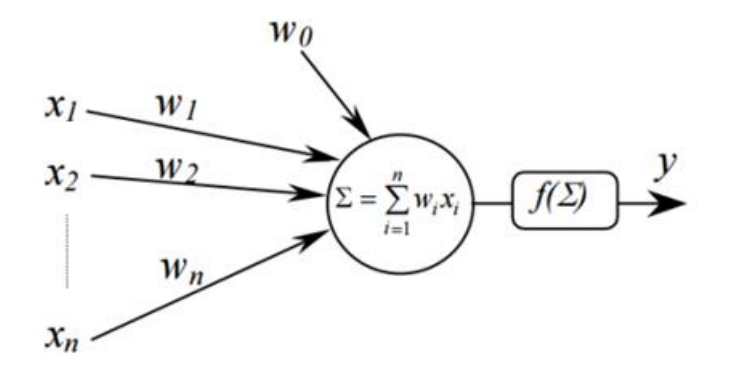

**1.1 Pav.** Dirbtinio neurono modelis.

Perdavimo funkcijos priklausomai nuo savo pobūdžio gali būti tiesinės arba netiesinės. Funkcijos tipas pasirenkamas priklausomai nuo uždavinio, kurį neuroninis tinklas turi spręsti. Dažniausiai naudojamos slenkstinės, tiesinės ir sigmoidinės perdavimo funkcijos [6].

Slenkstinė funkcija:

Slenkstinės perdavimo funkcijos išėjime *y* gaunamas 1, kai funkcijos argumentas daugiau arba lygus 0. Kitu atveju, jei argumentas mažiau už 0, išėjime gaunamas 0 (1.1) (1.2 Pav.). Taip pat egzistuoja kitos slenkstinės funkcijos variacijos, kur funkcija yra perstumiama išėjimo ar įėjimo ašimis.

$$
y = f(a) = \begin{cases} 1, & \text{kai } a \ge 0 \\ 0, & \text{kai } a < 0 \end{cases} \tag{1.1}
$$

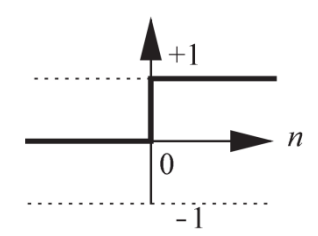

**1.2 Pav.** Slenkstinė perdavimo funkcija.

Tiesinė funkcija:

Tiesinės perdavimo funkcijos išėjimas lygus įėjimo vertei (1.2) (1.3 Pav.). Ši funkcija yra viena iš paprasčiausių naudojamų funkcijų, tačiau egzistuoja jos dariniai, kur išėjimo reikšmė yra ribojama arba funkcija yra perstumiama išėjimo arba įėjimo ašimis.

$$
y = f(a) = n \tag{1.2}
$$

10

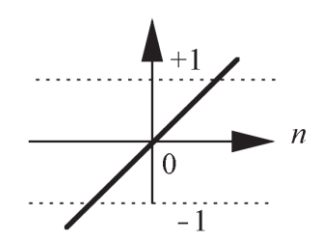

**1.3 Pav.** Tiesinė perdavimo funkcija.

Sigmoidinė funkcija:

Sigmoidinės perdavimo funkcijos įėjimas gali būti nuo minus iki plius begalybės, o išėjime gaunama vertė nuo 0 iki 1 (1.3) (1.4 Pav.). Ši funkcija dažniausiai naudojama daugiasluoksniuose neuroniniuose tinkluose.

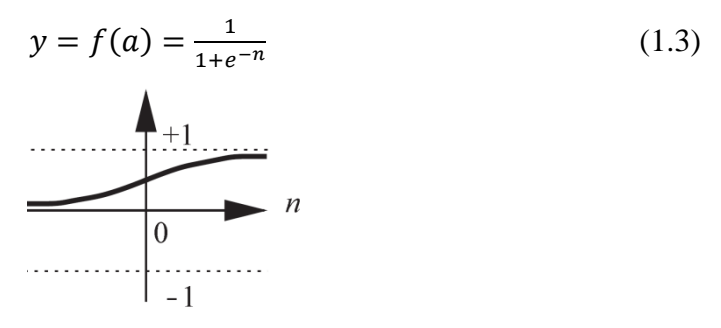

**1.4 Pav.** Sigmoidinė perdavimo funkcija.

Atskiri neuronai yra jungiami į bendrą neuroninį tinklą. Priklausomai nuo jungčių krypties, tinklai gali būti tiesioginio sklidimo arba grįžtamojo ryšio tipų. Neuroniniai tinklai taip pat gali būti skirstomi į vieno sluoksnio ir daugiasluoksnius tinklus [6].

Vieno sluoksnio dirbtinio neuroninio tinklo modelio pavyzdys yra perceptronas (1.5 Pav.), kurį sudaro su neuronų sluoksniu sujungtas įėjimo sluoksnis ir išėjimų sluoksnis. Tokio modelio neuroniniame tinkle neuronų skaičius paslėptame sluoksnyje lygus išėjimu skaičiui. Dėl savo skiriamojo paviršiaus paprastumo jie gali spręsti tik lengvus klasifikavimo uždavinius.

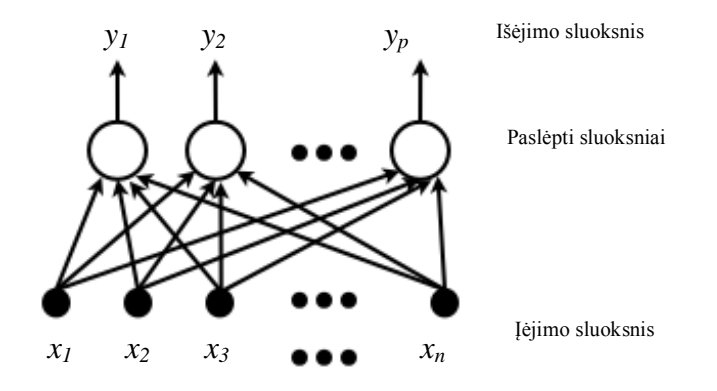

**1.5 Pav.** Perceptrono modelis.

Norint spręsti sudėtingesnius uždavinius naudojamas daugiasluoksnis neuroninio tinklo modelis (1.6 Pav.). Šį tinklą sudaro trys sluoksniai: įėjimo - priimantys informaciją, paslėpti – apdorojantys informaciją, išėjimo – išduodantys atsakymo vertę.

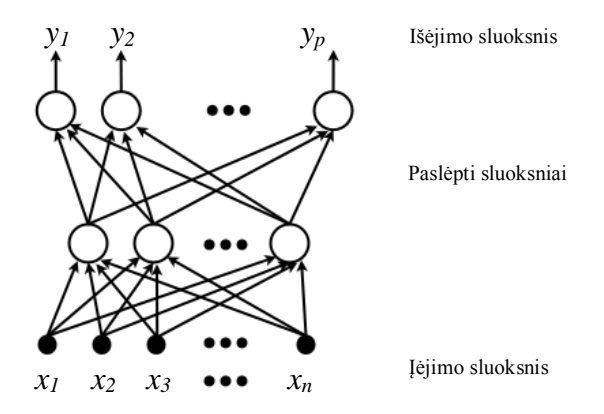

**1.6 Pav.** Tiesioginio sklidimo daugiasluoksnis neuroninis tinklas.

Paslėptų sluoksnių skaičius daugiasluoksniame neuroniniame tinkle nėra nusakomas vienareikšmiškai. Jis pasirenkamas priklausomai nuo uždavinio sudėtingumo, tačiau didinant jų skaičių mažėja tinklo greitaveika. Dviejų paslėptų sluoksnių skaičių turintis neuroninis tinklas gali išspręsti bet kokią tolydžią funkciją.

Turint neuroninį tinklą toliau vykdomas jo apmokymas. Apmokymo tipas pasirenkamas priklausomai nuo turimų duomenų formos. Išskiriami trys apmokymo tipai: su mokytoju (Supervised Learning), be mokytojo (Unsupervised Learning) ir hibridinis (Hybrid Learning).

Atliekant mokymą su mokytoju reikalingi įėjimo bei tikslo duomenys. Neuroninis tinklas apdorojęs įėjimo duomenis lygina išėjimo vertes su tikslo duomenimis. Priklausomai nuo paklaidos dydžio, neuroninis tinklas koreguoja neuronų svorius ir kartoja tikrinimą. Mokymas baigiamas, kuomet gaunama minimali paklaida lyginant išėjimo duomenimis su tikslo. Mokymas be mokytojo atliekamas naudojant tik įėjimo duomenis. Neuroninis tinklas vertindamas gautus duomenis ieško koreliacijos ar panašumų tarp gautų duomenų. Remdamasis mokymo kriterijais tinklas paskirsto svorius neuronams pagal nustatytus panašumus tarp duomenų. Hibridinis mokymas apjungia abu aptartus metodus. Dalis neuroninio tinklo svorių priskiriami pagal mokymą su mokytoju, kita – iš mokymo be mokytojo.

#### **1.1.2. Atraminių vektorių mašina**

<span id="page-12-0"></span>Atraminių vektorių mašina- tai statistinių požymių klasifikavimo metodas, ištobulintas V. Vapnicko 1995 metais. Pagrindinė šio metodo idėja– apmokymo duomenų projektavimas į bendrą požymių erdvę ir sukūrimas hiperplokštumos, atskiriančios skirtingas požymių klases. Atraminių vektorių mašinos metodas yra vienas iš populiariausių metodų dėl galimybės spręsti sudėtingus klasifikavimo uždavinius. Kitas šio metodo privalumas yra jo greitaveika lyginant su kitais dirbtinio intelekto metodais naudojamais klasifikavimui [7].

Vykdant metodo apmokymą, naudojami apmokymo duomenys su priskirtomis klasėmis. Priklausomai nuo uždavinio sudėtingumo, klasių skaičius gali būti neribotas. Įvertinus klases aprašančių duomenų pasiskirstymą erdvėje pasirenkama hiperplokštumą aprašanti lygties forma. Paprasčiausia hiperplokštumos lygties forma yra tiesinė (1.4) funkcija. Ji naudojama atlikti klasifikavimą, kuomet turimos dvi skirtingos klasės, o jų duomenys nėra persikeitę tarpusavyje.

$$
K(x, y) = x * y \tag{1.4}
$$

Atskiriant duomenis į skirtingas klases, hiperplokštumą galima aprašyti skirtingomis tiesinėmis lygtimis, tačiau reikia pasirinkti tą, nuo kurios iki artimiausių taškų yra didžiausias atstumas. Lygiagrečiai hiperplokštumai nubrėžiamos dvi hiperplokštumos, nurodančios *paraščių (margins),* atskiriančių požymių duomenis, dydį (1.7 Pav.). Didesnis paraščių plotis padeda išvengti klaidingai priimtų sprendimų.

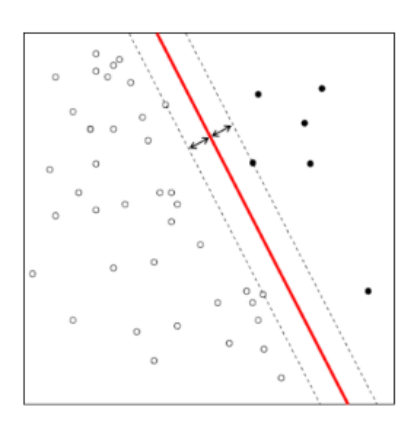

**1.7 Pav.** Atraminių vektorių mašinos tiesinė hiperplokštuma [9].

Požymių duomenų nepavykus atskirti naudojantis tiesine hiperplokštumos forma, pasirenkama netiesinė. Dažniausiai naudojamos trys netiesinės hiperplokštumos formos [8]: polinominė (1.5), standartinio skirstinio (1.6) ir daugiasluoksnio perceptono (1.7).

Naudojantis šiomis lygtimis galima sukurti sudėtingas hiperplokštumos formas, atskiriančias skirtingas klases (1.7 Pav.).

$$
K(x, y) = (x * y + 1)^d
$$
 (1.5)

$$
K(x, y) = \exp\left(-\frac{(x - y)^2}{2\sigma^2}\right)
$$
 (1.6)

$$
K(x, y) = \tanh(p_1(x - y) + p_2)
$$
 (1.7)

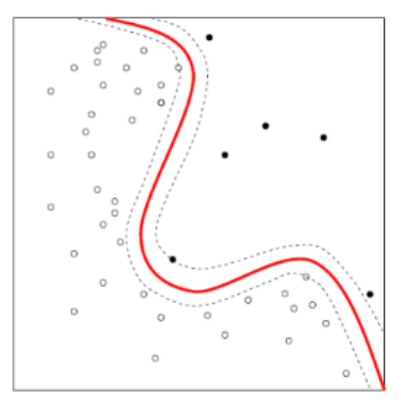

**1.8 Pav.** Atraminių vektorių mašinos ne tiesinė hiperplokštuma [9].

Vykdant apmokymą pasitaiko atvejų, kai neįmanoma atlikti klasifikavimo ir dalis duomenų priskiriami klaidingai klasei. Šie pertekliniai taškai iškreipia hiperplokštumos formą (1.8 Pav.). Atskirais atvejais juos galima eliminuoti kaip atsiradusius triukšmo taškus. Taip sukuriama minkšta atskyrimo erdvę (soft margin), kur yra leidžiamas nedidelis nesutapimas.

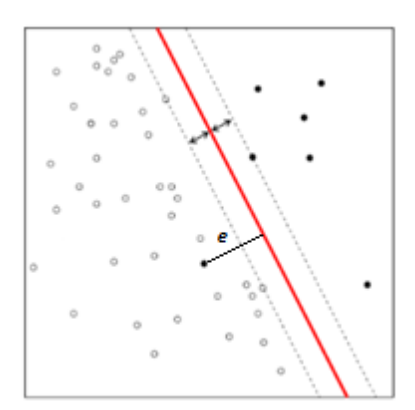

**1.8 Pav.** AVM minkštos paraštės pavyzdys [9].

#### **1.1.3. K Artimiausias kaimynas**

<span id="page-14-0"></span>K artimiausio kaimyno klasifikatorius yra vienas iš paprasčiausių naudojamų algoritmų, paviršių atpažinimui ir klasifikavimo uždavinio sprendimui. Algoritmo veikimas pagrįstas atstumo nustatymu nuo tiriamo taško iki apmokymo duomenų. Standartiškai atstumas skaičiuojamas pasitelkiant Euklido atstumo (1.8) lygtį.

$$
d_{st}^2 = (x_s - y_t)(x_s - y_t)'
$$
 (1.8)

Vykdant artimiausio kaimyno metodo apmokymą, pateikiami apmokymo duomenis su priskirtomis klasėmis. Jei artimiausių kaimynų skaičius *K*=1, tiriamam taškui priskiriama kaimyno, iki kurio atstumas yra mažiausias, klasė. Šiuo atveju *x*, priskiriama *+* klasė (1.9 Pav.).

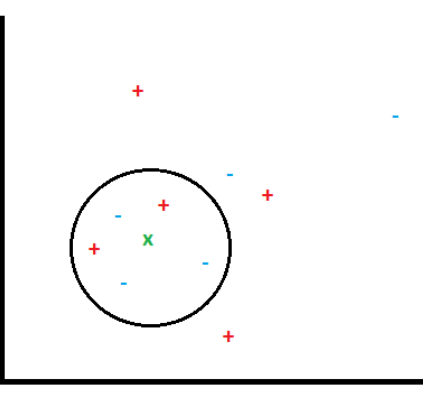

**1.9 Pav.**.kAK metodu tiriamas taškas su savo aplinka.

Norint padidinti algoritmo tikslumą, didinamas lyginamų kaimynų skaičius *K*>1. Tada atstumas skaičiuojamas iki pasirinktų taškų skaičiaus ir tiriamam taškui priskiriama klasė, atsižvelgiant į atstumą nuo K kaimynų iki taško. Problema gali pasireikšti tada, kai klasė priskiriama atsižvelgiant į lyginį skaičių kaimynų. Kai skirtingų klasių kaimynų skaičius tampa lygus atsiranda neapibrėžtumas kurią klasę priskirti. Tai yra jei vertinsime atstumą iki keturių kaimynų, *+* ir – klasių kaimynų skaičius bus lygus, po du. Kitu atveju padidinus kaimynų skaičius *K* iki 5, atlikus atstumo skaičiavimo iki 5 artimiausių kaimynų priskiriama - klasė

Nors standartiškai atstumo skaičiavimui naudojama Euklido (1.8) lygtis, tačiau yra ir kitų lygties formų atstumui nustatyti [7]. Tai Minkowskio (1.9), Chebychev (1.10), City block (1.11), lygtys. Šios lygtys naudojamos atstumo skaičiavimui iki kaimynų kai klasių skaičius mažiau už 10.

$$
d_{st} = \sqrt[n]{\sum_{j=1}^{n} |x_{sj} - y_{tj}|^{p}}
$$
 (1.9)

$$
d_{st} = \max_j \{|x_{sj} - y_{tj}|\}\tag{1.10}
$$

$$
d_{st} = \sum_{j=1}^{n} |x_{sj} - y_{tj}|
$$
\n(1.11)

Vykdant klasifikavimą, kai klasių kiekis daugiau už 10 ir duomenys yra išsisklaidę, siūloma naudotis išsamųjį klasifikavimo algoritmą. Naudojant išsamųjį algoritmą, atstumas nuo vertinamo taško skaičiuojamas iki visų klases aprašančių taškų ir klasės surikiuojamos nuo artimiausios iki tolimiausios. Toliau vertinamas atstumas iki artimiausių *K* klasių. Vykdant išsamųjį klasifikavimo algoritmą atstumui skaičiuoti naudojamos pasirinktinai viena iš S-Euklido (1.12), Mahalanobis (1.13), Cosine (1.14), Correlation (1.15), Hamming (1.18), Jaccard (1.19) lygčių.

$$
d_{st}^2 = (x_s - y_t)V^{-1}(x_s - y_t)'
$$
 (1.12)

$$
d_{st}^2 = (x_s - y_t)C^{-1}(x_s - y_t)'
$$
\n(1.13)

$$
d_{st} = \left(1 - \frac{x_s y_t'}{\sqrt{(x_s x_s')(y_t y_t')}}\right) \tag{1.14}
$$

$$
d_{st} = 1 - \frac{(x_s - \overline{x_s})(y_t - \overline{y_t})'}{\sqrt{(x_s - \overline{x_s})(x_s - \overline{x_s})}/\sqrt{(y_t - \overline{y_t})(y_t - \overline{y_t})}} \tag{1.15}
$$

$$
\overline{x_s} = \frac{1}{n} \sum_j x_{sj} \tag{1.16}
$$

$$
\overline{y}_t = \frac{1}{n} \sum_j y_{tj} \tag{1.17}
$$

$$
d_{st} = \left(\# \frac{x_{sj} \neq y_{tj}}{n}\right) \tag{1.18}
$$

$$
d_{st} = \frac{\#[(x_{sj} \neq y_{tj}) \cap ((x_{sj} \neq 0) \cup (y_{tj} \neq 0))]}{\#[(x_{sj} \neq 0) \cup (y_{tj} \neq 0)]}
$$
(1.19)

## <span id="page-16-0"></span>**1.2.Standartiniai krašto nustatymo metodai**

Krašto nustatymo metodų pradininkas John F. Canny pirmuosius kraštų radimo operatorius pasiūlė 1986 metais. Jis, taip pat pirmasis, aprašė kompiuterinius kraštų nustatymo principus ir veikimą. Svarbiausios sukurtų metodų savybės: geras detektavimas, gera lokalizacija ir minimalus nustatytų rezultatų skaičius. Praktikoje naudojami kraštų nustatymo metodai turi savo privalumų ir trūkumų. Vieni geriau pasirodo aptinkant tiesias krašto linijas, kiti – lenktas, vieni kokybiškai nustato nenutrūkstamą didelio objekto kontūrą, kiti – išskiria smulkias detales. Todėl norint pasiekti gerų krašto aptikimo rezultatų reikia pasirinkti tinkamą aptikimo metodą. Toliau plačiau bus pristatyti populiariausi krašto nustatymo metodai bei jų savybės [10].

### **1.2.1. Roberts**

<span id="page-16-1"></span>Roberts kraštų aptikimo metodas taikomas nustatant 2D erdvinį gradientą tiriamame vaizde. Šis aptikimo metodas dažniausiai taikomas apdorojant nespalvotą vaizdą. Naudojant Roberts metodą vaizdas apdorojamas taikant dvi 2x2 sąsūkos kaukes (1.20), (1.21). Dėl mažesnio sąsūkos kaukės ploto, lyginant su kitais metodais, Roberts metodas yra labiau jautrus nuotraukoje esantiems triukšmams [10].

$$
R_{GX} = \begin{bmatrix} +1 & 0\\ 0 & -1 \end{bmatrix} \tag{1.20}
$$

$$
R_{GY} = \begin{bmatrix} 0 & +1 \\ -1 & 0 \end{bmatrix} \tag{1.21}
$$

Nustačius kraštus abejomis kryptimis duomenys yra apjungiami, taikant (1.22) lygtį.

$$
|G| = |G_X| + |G_Y| \tag{1.22}
$$

#### **1.2.2. Sobel**

<span id="page-16-2"></span>Sobel krašto nustatymo metodas kraštams nustatyti naudoja dvi 3x3 sąsūkos kaukes (1.23), iš kurių viena yra pasukta 90° kampu (1.24). Vykdant vaizdo apdorojimai, kai taikomos abi sąsūkos kaukės, gradientas apskaičiuojamas horizontalia bei vertikalia kryptimis [11].

$$
S_{GY} = \begin{bmatrix} +1 & +2 & +1 \\ 0 & 0 & 0 \\ -1 & -2 & -1 \end{bmatrix} \tag{1.23}
$$

17

$$
S_{GX} = \begin{bmatrix} -1 & 0 & +1 \\ -2 & 0 & +2 \\ -1 & 0 & +1 \end{bmatrix}
$$
 (1.24)

Šis metodas geriau pasirodo nustatant įstrižas, nei horizontalias ar vertikalias krašto linijas. Bendras gradiento dydis nustatomas naudojantis (1.25) lygtimi. Apytikslis gradiento dydis taip pat nustatomas (1.26) lygtimi. Naudojantis (1.26) lygtimi skaičiavimai atliekami greičiau ir yra sutaupomas laikas.

$$
|G| = \sqrt{{G_X}^2 + {G_Y}^2}
$$
 (1.25)

$$
|G| = |G_X| + |G_Y|
$$
 (1.26)

### **1.2.3. Prewit**

<span id="page-17-0"></span>Prewitt krašto nustatymo metodas yra labai panašus į Sobel metodą, taip pat naudojantis 3x3 sąsūkos kaukes (1.27), (1.28). Vienintelis esantis skirtumas – tai sąsūkos kaukės narių vertė. Vykdant vaizdo apdorojimą šis metodas geriau pasirodo nustatydamas vertikalias ir horizontalias linijas, nei įstrižas. Atlikus kraštų nustatymą abejomis kryptimis, bendras gradiento dydis suskaičiuojamas naudojantis viena iš (1.25), (1.26) formulių [11].

$$
P_{GX} = \begin{bmatrix} -1 & 0 & +1 \\ -1 & 0 & +1 \\ -1 & 0 & +1 \end{bmatrix}
$$
 (1.27)

$$
P_{GY} = \begin{bmatrix} +1 & +1 & +1 \\ 0 & 0 & 0 \\ -1 & -1 & -1 \end{bmatrix} \tag{1.28}
$$

#### **1.2.4. Zero Crossing**

<span id="page-17-1"></span>Zero-Crossing krašto nustatymo metodas priklauso antros eilės išvestines metodų grupei, kuriai taip pat priklauso Laplacian of Gaussian (Log) bei Marr–Hildreth metodai. Vykdant kraštų paiešką Zero-Cross metodu, vaizdas pirmiausia yra apdorojimas antros eilės išvestinės Laplaso filtru (1.29) [12]. Toliau vykdoma paieška taškų, kuriuose išvestinė kerta nulį. Naudojantis šio metodu visada suformuojamas uždaras kontūras. Tačiau nulio kirtimo vietos atsiranda ne tik kontūruose, bet ir zonose kur vaizdo intensyvumas pradeda didėti ar mažėti. Todėl ši metodų grupė yra jautri galimai pasitaikantiems triukšmams ir yra reikalingas papildomas vaizdo apdorojimas.

$$
L(x, y) = \frac{\partial^2 I}{\partial x^2} + \frac{\partial^2 I}{\partial y^2}
$$
 (1.29)

Kadangi apdorojamas vaizdas pateikiamas, kaip diskretinis taškų rinkinys, Laplaso išvestinė transformuojama į diskretines sąsūkos kaukes. Dvi dažniausiai naudojamas kaukės pateikiamos (1.10) paveiksle. Kraštų nustatymas apdorotas šiomis sąsūkos kaukėmis yra jautrus triukšmams. Siekiant sumažinti triukšmus, vaizdas pirmiausia apdorojamas Gauso glotninamuoju filtru, o tik vėliau naudojamas Laplaso metodas.

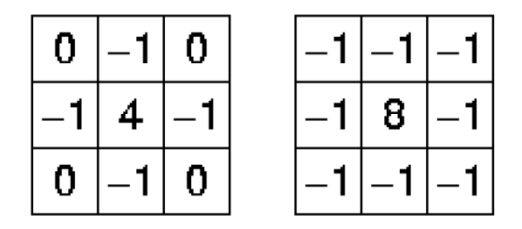

**1.10 Pav.** Laplaso filtro sąsūkos kaukės.

Apdorojimo procesą galima pagerinti ir pagreitinti apjungiant naudojamą Gauso glotninamąjį filtrą kartu su Laplaso išvestine. Atlikus transformacija gaunama LoG branduolio lygtis (1.30), kurios vaizdas, kai standartinis nuokrypis  $\sigma$ =1.4 yra pateikiamas (1.11 Pav.) paveiksle.

$$
LoG(x, y) = -\frac{1}{\pi \sigma^4} \left[ 1 - \frac{x^2 + y^2}{2\sigma^2} \right] e^{-\frac{x^2 + y^2}{2\sigma^2}} \tag{1.30}
$$

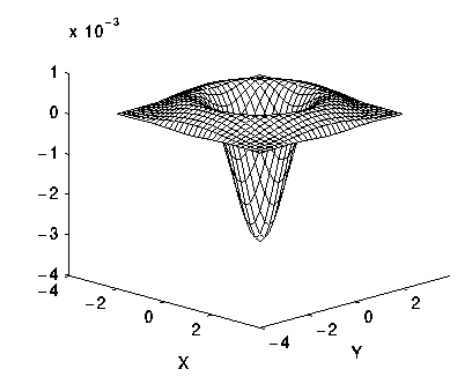

**1.11 Pav.** LoG funkcija.

LoG operatoriaus naudojimas vaizdo antrajai išvestiniai skaičiuoti turi du privalumus. Pirmiausia – vaizdo apdorojimo procesas vyksta greičiau, nes atliekama mažiau matematinių operacijų. Antra – nereikia atlikti skirtingų operacijų apdorojant vaizdą Gauso filtrų bei sąsūkos kauke.

Atlikus pirminį vaizdo apdorojimą LoG funkcija, gaunama reakcija į vaizdo intensyvumo pokytį pavaizduota (1.12 Pav.) paveiksle. Po to vykdoma taškų paieška, kuriuose gradientas kerta nulio ašį.

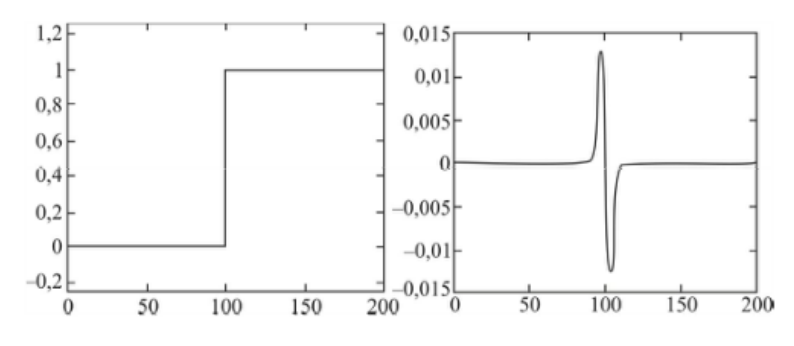

**1.12 Pav.** LoG reakcija į vaizdo intensyvumo pokytį.

#### **1.2.5. Canny**

<span id="page-19-0"></span>Canny krašto nustatymo metodas priskiriamas prie optimaliųjų kontūrų radimo metodų. J.Canny kurdamas šį metodą siekė pagerinti ankščiau sukurtų metodų veikimą. Kuriant šį metodą buvo išsiketi trys kriterijai: maža klaidos tikimybė, aptikto krašto tikslumas ir viena reakcija į krašto tašką.

Vykdant krašto paiešką Canny metodu, skaitmeninis vaizdas apdorojamas vykdant penkių žingsnių algoritmą [12]. Pirmame žingsnyje vykdomas triukšmų nufiltravimas, naudojantis glotninamąjį Gauso filtrą. Kuo didesnis Gauso filtro plotis, tuo mažesnis metodo jautrumas triukšmams. Gauso filtro branduolys, kai standartinis nuokrypis σ=1.4 (1.13 Pav.).

|     | 2 | 4  | 5  | 4  | 2 |
|-----|---|----|----|----|---|
|     | 4 | 9  | 12 | 9  | 4 |
| 115 | 5 | 12 | 15 | 12 | 5 |
|     | 4 | 9  | 12 | g  | 4 |
|     | 2 | 4  | 5  | 4  | 2 |

**1.13 Pav.** Gauso filtro branduolys, kai  $\sigma$ =1.4.

Antrame žingsnyje vykdoma gradiento paieška, naudojantis Sobel operatoriaus 3x3 sąsūkos kaukėmis. Gradientas x kryptimi apskaičiuojamas naudojantis (1.31) K $_{\text{GX}}$  kauke, y kryptimi  $(1.32)$  K<sub>GY</sub> kauke.

$$
K_{GX} = \begin{bmatrix} -1 & 0 & 1 \\ -2 & 0 & 2 \\ -1 & 0 & 1 \end{bmatrix}
$$
 (1.31)

$$
K_{GY} = \begin{bmatrix} 1 & 2 & 1 \\ 0 & 0 & 0 \\ -1 & -2 & -1 \end{bmatrix}
$$
 (1.32)

Gradiento kontūro stiprumas apskaičiuojamas sudedant abiejų krypčių gradiento rezultatus (1.33). Norint tiksliai žinoti krašto vietą, reikia nustatyti gradiento kryptį naudojantis (1.34) formule.

$$
|G| = |G_X| + |G_Y|
$$
 (1.33)

$$
\theta = \alpha \tan \left( \frac{G_Y}{G_X} \right) \tag{1.34}
$$

Trečiame žingsnyje vykdomas kontūro išryškinimas. Kiekvienas pikselis lyginamas su savo aplinkoje esančias pikseliais, teigiamo ir neigiamo gradiento kryptimis. Jei pikselio gradiento vertė yra didžiausia tarp savo aplinkos, jis yra sustiprinamas. Kitu atveju, jei aplinkoje yra stipresnių gradiento taškų, jis yra nusilpninamas.

Ketvirtajame žingsnyje vykdomas nemaksimumų slopinimas, naudojant dvigubo slenksčio metodą. Jei gradiento taškas yra stipresnis už viršutinę ribą, jis pažymimas kaip *stiprus* kraštinės taškas. Jei mažesnis už apatinę vertę- jis yra nufiltruojamas. Jei yra tarp abiejų slenksčiųpažymimas kaip *silpnas* kraštinės taškas.

Penktajame žingsnyje vykdomas *silpnų* kraštinės taškų tikrinimas. Dalis šių taškų atsiranda dėl nuotraukoje esančių triukšmų, todėl juos reikia pašalinti. Tikrinant *silpnus* taškus ieškoma ar jų aplinkoje yra *stiprių* taškų. Jei jų nėra, *silpnas* taškas yra pašalinamas. Aplinkoje radus stiprių taškų, jie pažymimi, kaip galimi krašto taškai.

## <span id="page-21-0"></span>**1.3.Spalvų erdvė**

Matydami įvairių spalvų daiktus galime įvardinti kokių spalvų jie yra. Tačiau skirtingi žmonės šias spalvas įvardins skirtingai. Norint išvengti nesusipratimų spalvas nutarta aprašyti tam skirta spalvų erdve. Nespalvotą vaizdą galima aprašyti naudojantis vieno sluoksnio spalvos erdve, nurodant taško šviesumo lygį. Aprašant spalvotą vaizdą naudojama kelių sluoksnių spalvos erdvė. Priklausomai nuo naudojamo vaizdo paskirties, jį galima aprašyti skirtingomis standartizuotomis spalvų erdvėmis. Populiariausia RGB spalvų erdvė naudojama nuotraukų spausdinimui. Tačiau ji sunkiai pritaikoma vaizdo apdorojimui ir yra keičiama į HSV, Lab, ar kitas labiau pritaikomas spalvų erdves.

#### **1.3.1. RGB**

<span id="page-21-1"></span>RGB spalvų erdve aprašomas vaizdas sudaromas iš trijų sluoksnių, kurių kiekvienas nurodo raudonos (R), žalios (G) ir mėlynos (B) spalvos intensyvumą. Ši spalvų erdvė naudojama skaitmeninio vaizdo išvedime monitoriuose ar spausdintuvuose, nes išvedama spalva yra sudaroma iš trijų pirminių spalvų. Vaizdo išvedimui tai paprastai pritaikoma sudedant visus tris sluoksnius. Tačiau daug sunkiau, iš matomo vaizdo, įvardinti atskiros spalvos intensyvumo lygį.

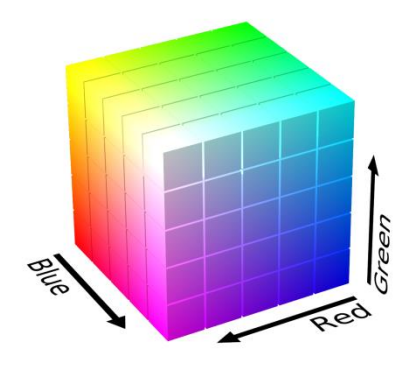

**1.14 Pav.** RGB spalvos erdvė [13].

Naudojantis RGB spalvų erdve taip pat yra sudėtinga koreguoti išvedamą nuotraukos vaizdą. Norint pašviesinti ar patamsinti nuotrauką reikia keisti visas tris spalvos dedamąsias. O keičiant spalvos intensyvumą sunku numatyti, kaip pasikeis bendras nuotraukos atspalvis. Padidinus mėlynos spalvos intensyvumą, matomas vaizdas nebūtinai taps mėlynas. Priklausomai nuo kitų dedamųjų intensyvumo jis gali tapti violetinis, žydras ar įgauti kitą atspalvį (1.14 Pav.)

Vaizdo apdorojime naudojamas vaizdas aprašytas vienu spalvos sluoksniu. Kadangi vaizdo informacija talpinama skirtinguose spalvos sluoksniuose RGB koduotė keičiama kita koduote

arba vaizdas konvertuojamas į nespalvotą [10]. Vaizdo perskaičiavimas iš RGB spalvų erdvės į nespalvotą vaizdą (*NV*) vykdomas atliekant skaičiavimus naudojantis (1.35) formule.

$$
NV = 0.333 \times R + 0.333 \times G + 0.333 \times B \tag{1.35}
$$

Pateiktas vidurkinimo metodas nėra visiškai tikslus jei vertinsime iš žmogaus regos perspektyvos, nes ji yra jautresnė žaliai spalvai nei kitoms. Todėl žalios spalvos koeficientas yra padidinamas. Laikantis NTSC standartų vaizdo konvertavimui iš spalvoto į nespalvotą, naudojama (1.36) formulė.

$$
NV = 0.299 * R + 0.587 * G + 0.114 * B \tag{1.36}
$$

#### **1.3.2. HSV**

<span id="page-22-0"></span>Nuotrauką galima aprašyti ir paprasčiau žmogui suvokiamomis spalvų erdvėmis. Viena iš tokių, yra HSV spalvų erdvė, kur spalvą nurodo jos sodrumas, šviesumas bei spalvinis tonas. Toks spalvos aprašymas ne tik lengviau nusakomas, bet ir lengviau pritaikomas vykdant vaizdo analizę bei apdorojimą.

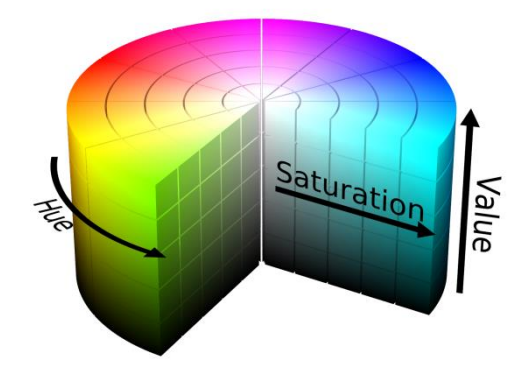

**1.15 Pav.** HSV spalvos erdvė [13].

HSV spalvų erdvės H (Hue) sluoksnis nurodo spalvinį toną. Jis nurodomas laipsniais nuo raudonos spalvos. Didinant H reikšmę pereisime iš eilės per geltoną, žalią, žydrą, mėlyną, magentą ir raudoną spalvas. S (Saturation) sluoksnis nurodo spalvos sodrumą, esant mažai reikšmei spalva yra blyški, didinant spalva ryškėja. V (Value) sluoksnis nusako spalvos šviesumą, esant mažai V reikšmei, spalva tamsi, didinant ji šviesėja (1.15 Pav.).

# <span id="page-23-0"></span>**2. METODOLOGIJA**

Dirbtinio intelekto metodų tyrimo tikslas – nustatyti vidinių parametrų įtaką krašto aptikimo uždavinio sprendimui. Vertinant parametrų įtaką, atsižvelgiama į geometrinių parametrų, nustatytų iš aptiktų detalės kraštų, tikslumą. Vaizdo apdorojimas atliekamas naudojantis ASUS Intel Core I5-3210M 2.50GHz kompiuteryje įdiegta MATLAB programine įranga.

Tyrimo eiga suskirstyta į penkis etapus. Pirmajame etape nustatomi detalės geometriniai parametrai. Antrajame etape vykdomas detalės vaizdo skaitmeninimas. Trečiajame etape vykdomas pirminis vaizdo apdorojimas. Ketvirtajame etape atliekamas dirbtinio intelekto apmokymas. Penktajame etape vykdomas vaizdo apdorojimas dirbtinio intelekto metodais ir nustatytų geometrinių parametrų įvertinimas.

Atliekant vaizdo apdorojimą svarbu ne tik jo tikslumas, bet ir greitaveika, kiek laiko naudojamas metodas užtrunka vykdydamas vaizdo apdorojimą. Tyrimo metu bus nustatoma vidinių parametrų įtaką vaizdo apdorojimo trukmei.

Vaizdo apdorojimui įtaką daro ne tik pasirinktas metodas ir jo parametrai, bet ir tyrimui naudojamo vaizdo savybės. Vykdant tyrimą bus nustatytas fono spalvos tinkamumas vaizdo apdorojimui. Tyrimui pasirinktos naudoti keturios fono spalvos: raudona, žalia, mėlyna ir geltona.

Vertinant nuotraukos savybes, bus nustatoma nuotraukos skiriamosios gebos įtaka vaizdo apdorojimo trukmei bei geometrinių parametrų nustatymo tikslumui.

#### <span id="page-23-1"></span>**2.1.Detalės parametrai**

Tyrimo metu metodų tikslumui nustatyti naudojami metalinės plokštelės geometriniai parametrai, perimetras ir plotas. Rezultatams palyginti turėjo būti išmatuoti detalės kraštinių ilgiai ir sudarytas detalės brėžinys (2.1 Pav.). Iš sudaryto detalės brėžinio nustatytas detalės plotas  $S=148,73$  cm<sup>2</sup> ir perimetras P=63,6 cm.

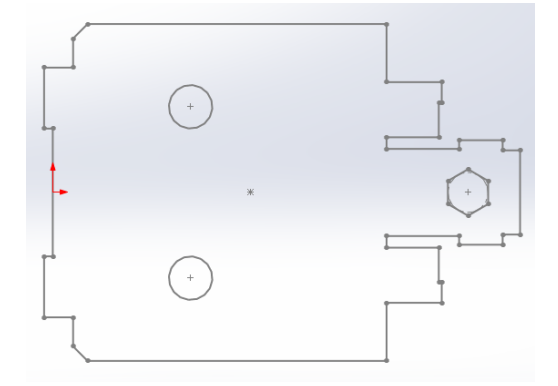

**2.1 Pav.** Tyrimui naudojama detalė.

# <span id="page-24-0"></span>**2.2.Nuotraukų skaitmeninimas**

Vaizdo apdorojimo kokybė priklausoma nuo suskaitmeninto vaizdo kokybės. Vykdant detalės vaizdo skaitmeninimą naudojama įtvirtina Canon 7.1 MP foto kamera. Atliekant fotografavimą atstumas nuo objektyvo židinio iki detalės ir kameros nustatymai viso fotografavimo metu išlieka pastovūs. Fotografuojama po 100 skirtingo fono, 2560x1920 skiriamosios gebos, nuotraukų, detalę pasukant įvairiais kampais. Fotografuojant naudojami keturi skirtingi fonai: raudonas, žalias, mėlynas ir geltonas.

Prieš atliekant skiriamosios gebos įtakos tyrimą vaizdo apdorojimui, gautų nuotraukų geba skaitmeniniu būdu sumažinama iki kitų trijų, 1280x960, 640x480, 320x240, tyrimui naudojamų skiriamųjų gebų.

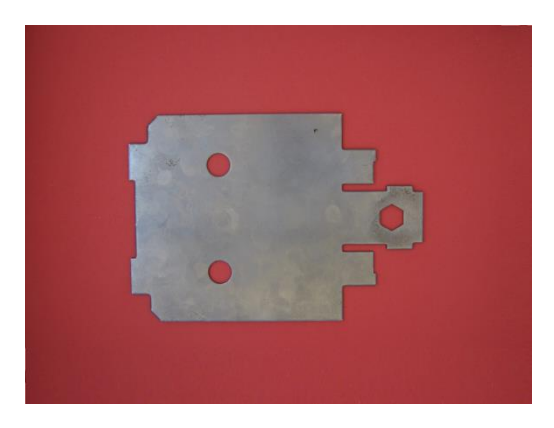

**2.2 Pav.** Detalė raudoname fone. **2.3 Pav.** Detalė žaliame fone.

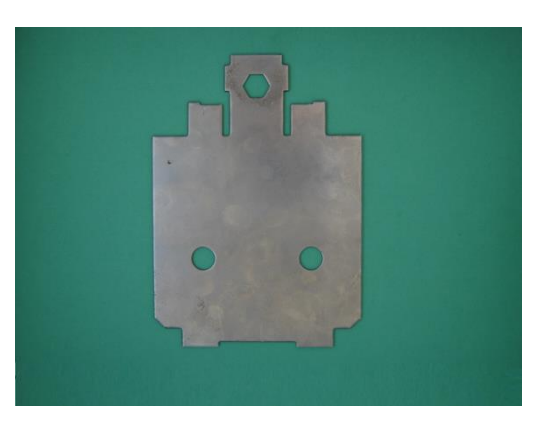

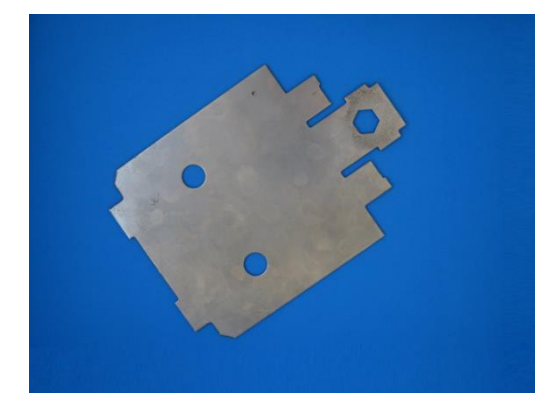

**2.4 Pav.** Detalė mėlyname fone. **2.5 Pav.** Detalė geltoname fone.

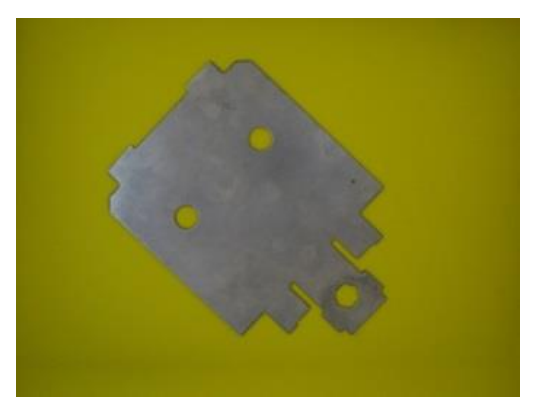

### <span id="page-25-0"></span>**2.3.Detalės fono įvertinimas**

Prieš atliekant galutinį vaizdo apdorojimą reikia nustatyti koks detalės fonas labiausiai tinkamas kraštų aptikimui. Analizuojant standartinius kraštų nustatymo metodas išsiaiškinta, kad tiksliausiai kraštas nustatomas tose vietose, kur yra ženklus spalvos intensyvumo pokytis. Tai yra pagrindinis kriterijus kuriuo remiantis bus pasirinktas detalės fonas galutiniam vaizdo apdorojimui.

Standartiškai nuotrauka pateikiama RGB spalvų erdvės koduote, kur nuotrauka aprašoma trimis spalvų sluoksniais. Tyrimui naudojami metodai negali apdoroti vaizdo aprašyto trimis sluoksniais, todėl turi būti atliktas pirminis vaizdo apdorojimas. Atliekant pirminį apdorojimą nuotrauka bus konvertuojama į nespalvotą vaizdą, taip gausime vaizdą aprašyta vienu spalvos sluoksniu.

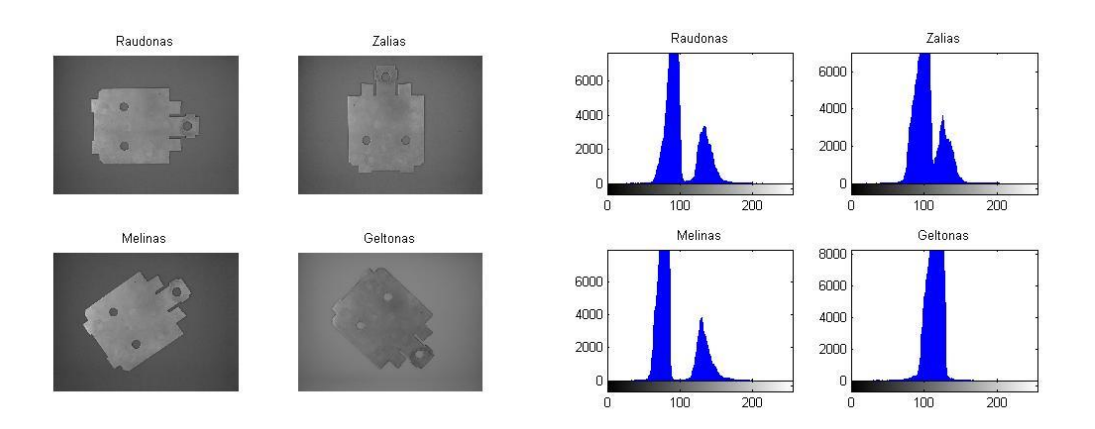

**2.6 Pav.** Nespalvotas detalės vaizdas ir jo histograma.

Atlikus vaizdo konvertavimą iš spalvoto į nespalvotą, matoma, kad tik esant raudonam ir mėlynam fonams detalės ir fono intensyvumas išsiskyrė į aiškius ekstremumus. Tačiau fono ir detalės taškai pasiskirstę plačioje juostoje, kas gali nulemti, klaidingų krašto taškų aptikimą.

Kitas būdas gauti vienu spalvos sluoksniu aprašytą nuotrauką, turimą vaizdą iš RGB spalvos koduotė galima išskaidyti į atskirus raudonos (R), žalios (G) ir mėlynos (B) spalvų sluoksnius (2.7 Pav.). Taip gausime vaizdą aprašytą vienu spalvos sluoksniu, tačiau atsiranda galimybė prarasti dalį naudingos informacijos.

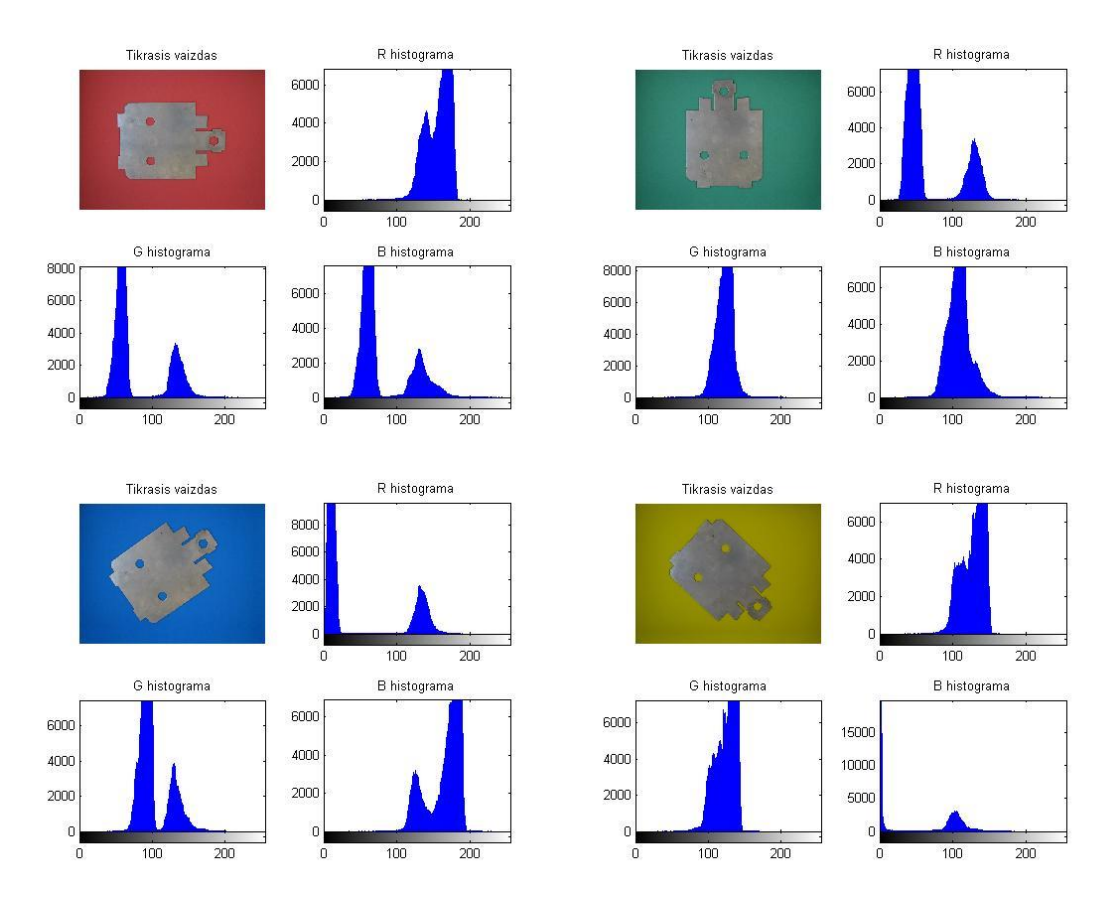

**2.7 Pav.** RGB spalvos koduotės dedamųjų histograma.

Iš išskaidytų RGB spalvos koduočių dedamųjų histogramų matoma, kad keliose iš jų išsiskyrė spalvos intensyvumo ekstremumai. Tačiau jie yra pasiskirstę plačioje juostoje, o tai gali lemti atsirandančius nukrypimus tolimesniame apdorojime. Kitas trūkumas yra tai, kad RGB koduotė ir jos spalvos dedamosios prastai pritaikomos vaizdo apdorojimui, nes atspindi tik tam tikros spalvos vertę. Vaizdo galutiniam apdorojimui reikalinga viena spalvos dedamoji, kuri perteiktų reikalingą informaciją. Tai pasiekiama keičiant nuotraukos koduotę iš RGB į HSV.

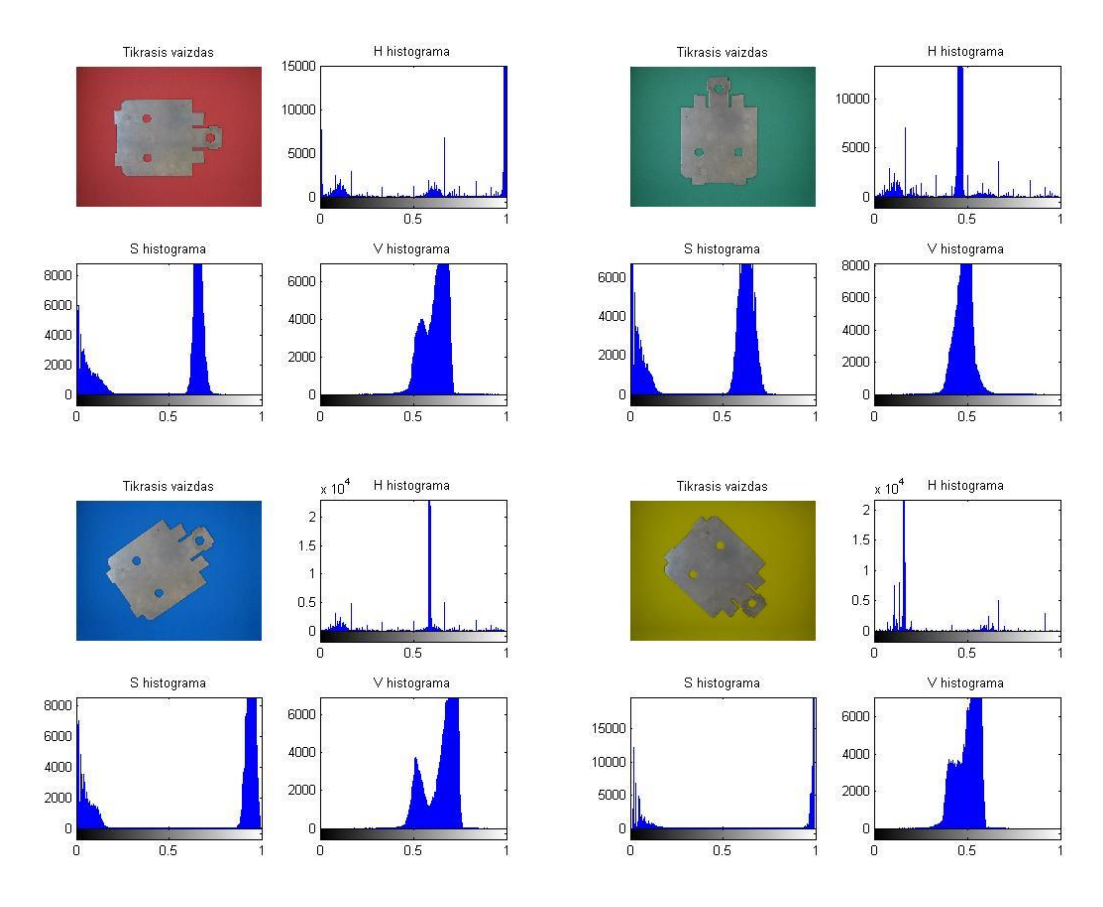

**2.8 Pav.** HSV spalvos koduotės dedamųjų histograma.

(2.8 Pav.) paveiksle iš matomų HSV koduotės dedamųjų išsiskiria S dedamoji, nurodanti vaizdo sodrumą. Matomi detalės ir fono sodrumo intensyvumo ekstremumai, tarp kurių yra bent 40% skirtumas, naudojant raudoną ir žalią foną. Geriausias rezultatai gaunamas naudojant geltoną foną. S vertės intensyvumas pasiskirstęs siauruose ekstremumuose su maksimaliu atstumu tarp jų, 80%. Nuotraukos vaizdas, aprašomas HSV spalvos koduotės S dedamąja, matomas (2.9 Pav.) paveiksle.

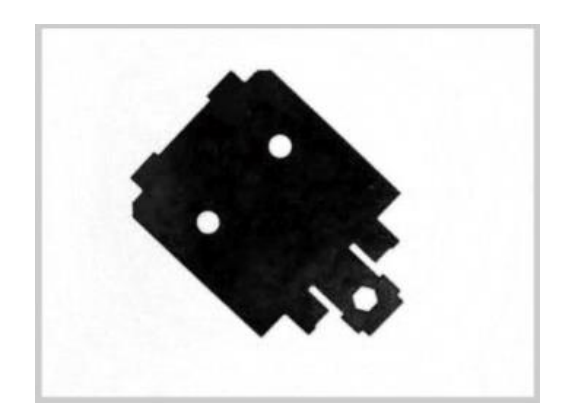

**2.9 Pav.** HSV spalvos koduotės S dedamoji.

### <span id="page-28-0"></span>**2.4.Dirbtinio intelekto apmokymas**

Krašto nustatymui naudojami klasifikatoriai apmokomi nustatyti, ar tiriamasis pikselis priklauso kraštui ar ne, iš tiriamo pikselio aplinkos. Klasifikatoriaus įėjime pateikiamas 9x1 masyvas, kuris yra transformuotas iš 3x3 masyvo (2.1), su tiriamo pikselio ir jo aplinkos vertėmis. Apdorojęs gautus duomenis, klasifikatorius išduoda išėjime 1, jei pikselis priklauso kraštui, ir 0, jei pikselis nepriklauso kraštui.

$$
\begin{pmatrix} x-1, y-1 & x, y-1 & x+1, y-1 \ x-1, y & x, y & x+1, y \ x-1, y+1 & x, y+1 & x+1, y+1 \end{pmatrix}
$$
 (2.1)

Apmokant klasifikatorių pateikiamas 64 pavyzdinių 9x1 masyvų, su priskirtais įverčiais, sąrašas. Šiuos apmokymo duomenis sudaro keturi pavyzdiniai rinkiniai, transformuoti iš (2.10 Pav.) ir (2.11 Pav.) paveiksluose pateiktų įvertinimo šablonų. Apmokant, pikselio įvertinimas lygus 0, jei vaizdas sutampa su vienu iš (2.10 Pav.) pateiktų vaizdų, kur balta lygu 1, o juoda 0. Išėjimo įvertinimas lygus 1, jei pikselio ir jo aplinkos vaizdas sutampa su vienu iš masyvų pateiktų (2.11 Pav.).

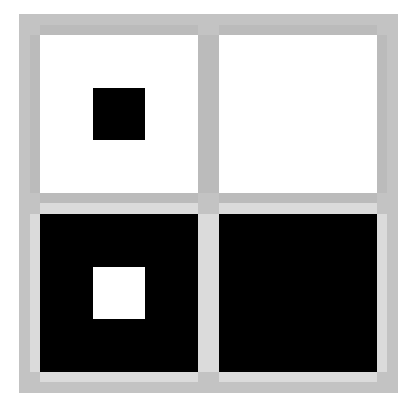

**2.10 Pav.** Kraštui nepriklausantį pikselį apibudinantys 3x3 masyvai.

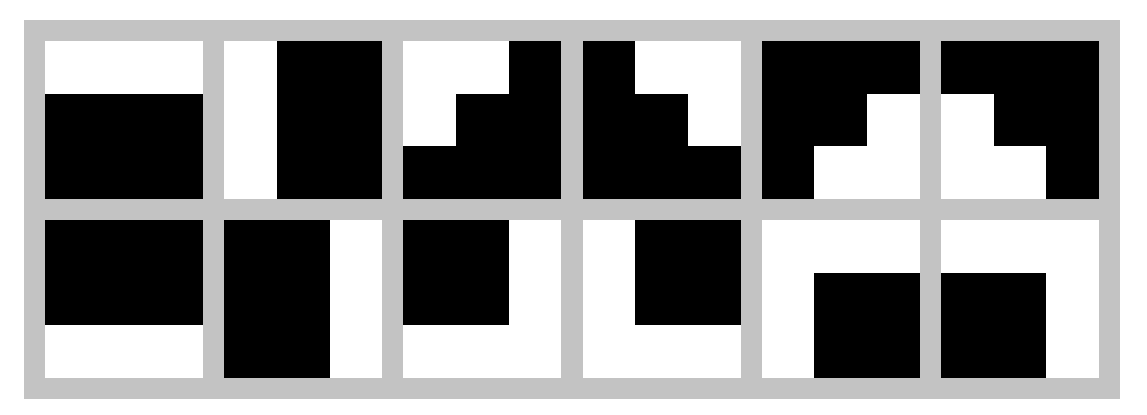

**2.11 Pav.** Kraštui priklausantį pikselį apibudinantys 3x3 masyvai.

## <span id="page-29-0"></span>**2.5.Vaizdo apdorojimas**

Vykdant vaizdo apdorojimą nustatyta, kad naudojant standartinio formato (640x480) nuotrauką ir ja slenkantį 3x3 pikselių dydžio tinklelį, kraštų nustatymas labai sulėtėja. Ši problema išspręndžiama išskleidžiant nuotrauką į 9 eilučių masyvą, kuriame 3x3 pikselių masyvas transformuojamas į vieną stulpelį (2.12 Pav.). Nuotraukos transformavimas atliekamas naudojantis *im2col* funkcija. Atlikus vaizdo tranformavimą toliau vykdomas kraštų aptikimas, naudojantis dirbtinio intelekto metodais, žymiai pagreitėja.

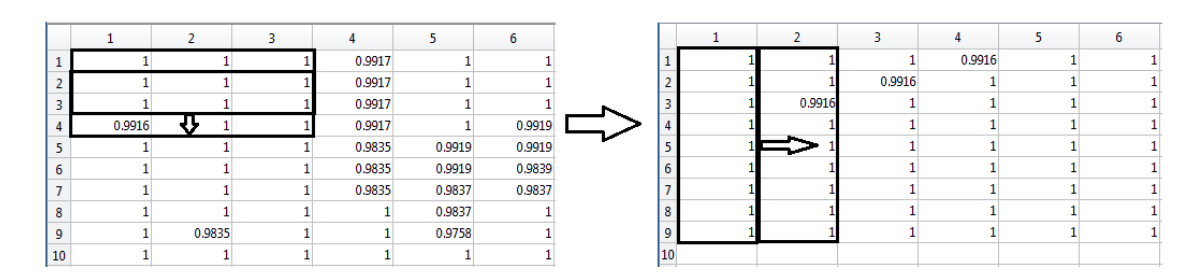

**2.12 Pav.** Atliekamas nuotraukos transformavimas

Klasifikatoriui įvykdžius kraštų nustatymą gaunamas vienos eilutės masyvas su kiekvieno pikselio įverčiu. Norint gauti nustatyto krašto vaizdą ši eilutė transformuojama į pradinį nuotraukos formatą. Transformavimas atliekamas naudojantis *reshape* funkcija iš MATLAB funcijų bibliotekos. Atlikus transformavimą pateikiamas atsakymas su krašto vaizdu (2.13 Pav.). Suskaičiavus pikselių kiekį, naudojantis *regionprops* funkcija, nustatomas detalės perimetras.

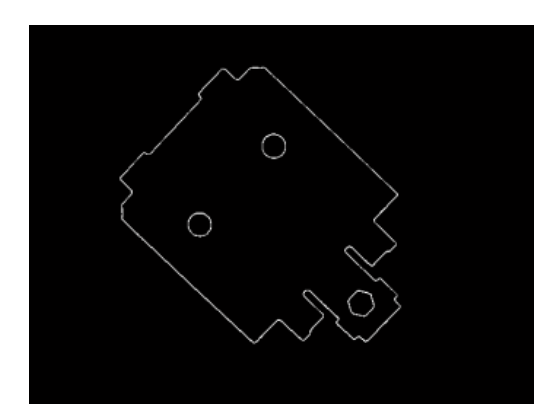

**2.13 Pav.** Nustatytas krašto vaizdas.

Užpildžius detalės vidų, naudojantis imfill funkcija, gaunamas (2.14 Pav.) vaizdas, iš kurio suskaičiavus baltų pikselių kiekį nustatomas detalės plotas.

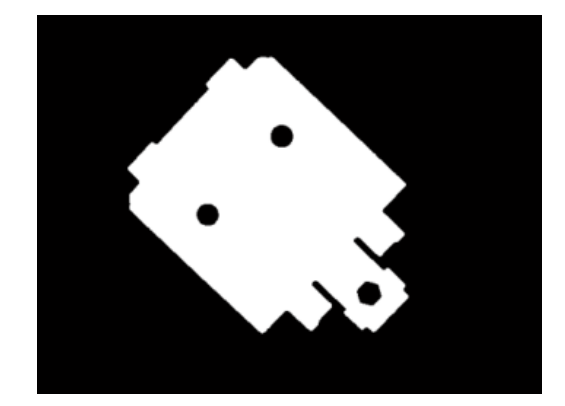

**2.14 Pav.** Detalės vaizdas paruoštas ploto nustatymui.

Rezultatų palyginimui naudojami SI sistemos matavimo vienetai, todėl toliau vykdomas nustatytų geometrinių parametrų pikselių konvertavimas į metrinės sistemos matavimo vienetus centimetrus. Konvertavimo santykiai pateikiami 2.1 lentelėje.

|                  | 320x240             | 640x480         | 1280x960          | 2560x1920       |
|------------------|---------------------|-----------------|-------------------|-----------------|
| 1 cm             | $11,5 \text{ px}$   | $23 \text{ px}$ | $46 \text{ px}$   | $92 \text{ px}$ |
| $1 \text{ cm}^2$ | $132,25 \text{ px}$ | 529 px          | $2116 \text{ px}$ | 8464 px         |

**2.1 Lentelė** Mastelis taikomas pikselių konvertavimui.

### <span id="page-31-0"></span>**3. TYRIMO REZULTATAI**

## <span id="page-31-1"></span>**3.1.Standartinių krašto aptikimo metodų rezultatai**

Atliekant detalės krašto nustatymą naudojantis gradientiniais Roberts, Sobel ir Prewitt krašto nustatymo metodais nenutrūkstamo detalės krašto nustatyti nepavyko. Norint gauti netrūkų detalės kontūrą reikalinga atlikti papildomas operacijas.

Vykdant krašto nustatymą naudojantis antros eilės išvestinės, Zero-Cross ir Canny metodais tolydus detalės kontūras gaunamas nustačius tinkamus vidinius parametrus. Mažiausia absoliutinė geometrinių detalės matmenų paklaida gaunama naudojantis Canny metodu, kai vidiniai nustatymai yra: slenkstinė vertė – 0,9 ir  $\sigma$ =3. Naudojantis pateiktu vidinių parametrų rinkiniu, atliekamas modeliavimas nustatyti nuotraukos skiriamosios gebos įtaką kraštų aptikimo tikslumui.

| <b>Metodas</b> | 320x240                       | 640x480                                       | 1280x960      | 2560x1920       |
|----------------|-------------------------------|-----------------------------------------------|---------------|-----------------|
| Trukmė, s      | $0,22\pm0,02$   $0,44\pm0,05$ |                                               | $1,27\pm0,05$ | $4,53\pm0,05$   |
| Plotas, %      |                               | $0,16\pm0.63$   $1,02\pm0.55$   $1,57\pm0.49$ |               | $1,88\pm0,45$   |
| Perimetras,%   | $5,58\pm0,48$                 | $3,71\pm0,60$                                 | $1,93\pm0,61$ | $0.79 \pm 0.48$ |

**3.1 Lentelė** Canny metodo krašto aptikimo rezultatai.

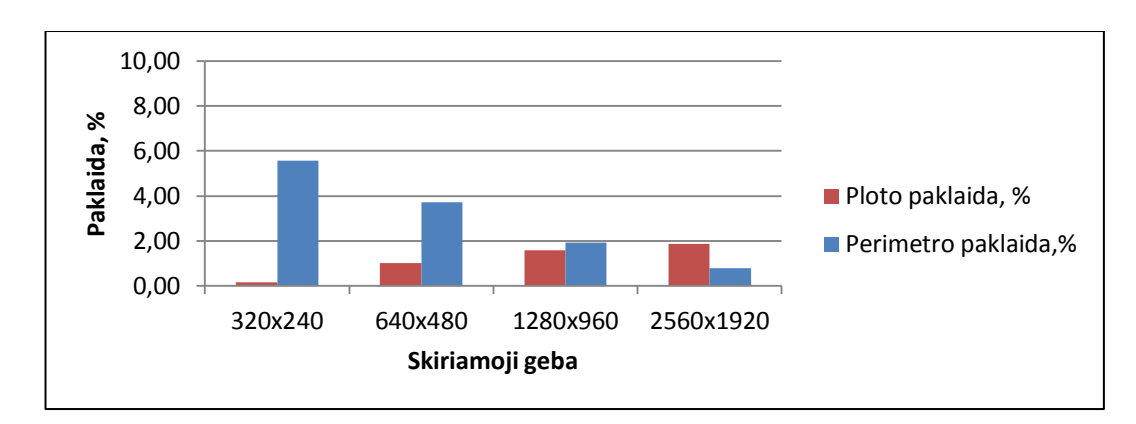

**3.1 Pav.** Skiriamosios gebos įtaka geometrinių parametrų nustatymui, naudojant Canny metodą.

3.1 lentelėje pateikiami vidutinės nustatytų geometrinių parametrų absoliutinės paklaidos nuo išmatuotų detalės parametrų bei apdorojimo trukmės rezultatai. Nustato detalės perimetro paklaida mažėja didėjant nuotraukos skiriamajai gebai, o gauta ploto paklaida atvirkščiai didėja kartu su nuotraukos skiriamąja geba (3.1 Pav.). Iš pateiktų apdorojimo trukmės rezultatų matoma, kad laikas užtrunkamas apdoroti nuotrauką yra tiesiškai priklausomas nuo pikselių skaičiaus, tai yra skiriamosios gebos (3.2 Pav.).

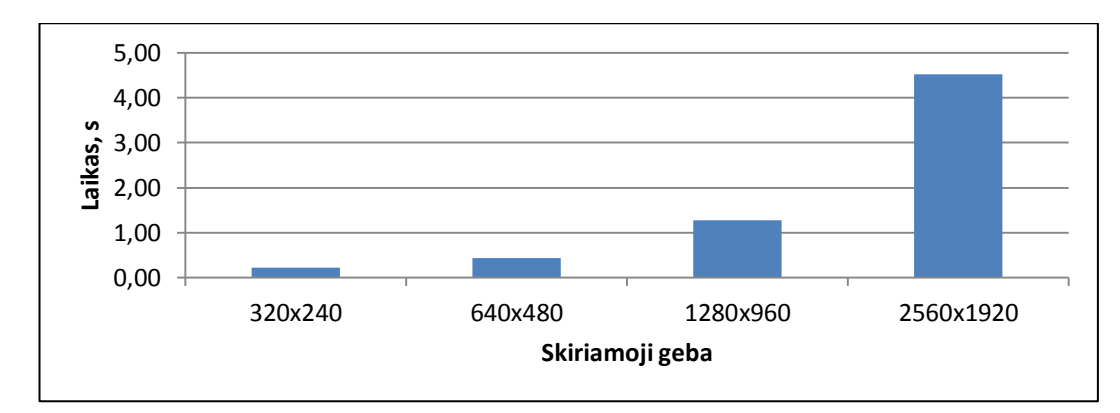

**3.2 Pav.** Skiriamosios gebos įtaka vaizdo apdorojimo trukmei, naudojant Canny metodą.

# <span id="page-32-0"></span>**3.2.Dirbtinių neuroninių tinklų tyrimo rezultatai**

Pradžioje Atliekamas dirbtinių neuroninių tinklų paslėptų sluoksnių skaičiaus įtakos krašto aptikimo tikslumui bei vaizdo apdorojimo trukmei tyrimas. Apmokant DNT apmokymo duomenys paskirstomi į tris dalis: apmokymui – 70%, validavimui – 15% ir testavimui – 15%. Apmokymo metu buvo keičiamas paslėptų sluoksnių skaičius. Nustatant paslėptų sluoksnių skaičiaus įtaką, krašto aptikimo uždavinius spręsti buvo pasirinkta 100 vienetų 640x480 skiriamosios gebos nuotraukų. Tyrimo metu gauti apdorojimo trukmės ir nustatytų geometrinių parametrų absoliutinės paklaidos rezultatai pateikiami 3.2 lentelėje.

| Sluoksnių      | Apdorojimo      | <b>Ploto</b>    | Perimetro       |
|----------------|-----------------|-----------------|-----------------|
| skaičius       | Trukmė, s       | paklaida, %     | paklaida, %     |
| $\overline{2}$ | $0,43\pm0,02$   | $0,70\pm0,49$   | $1,04\pm0,54$   |
| 3              | $0,44\pm0,03$   | $0,68 \pm 0,51$ | $0,61\pm0,66$   |
| $\overline{4}$ | $0,45\pm0,04$   | $0,86 \pm 0,51$ | $0,49\pm0,55$   |
| 5              | $0,45\pm0,02$   | $0,73\pm0,59$   | $0,46\pm0,64$   |
| 10             | $0,49\pm0,03$   | $0,47\pm0,52$   | $0,59\pm0,66$   |
| 15             | $0,52\pm0,05$   | $0,73\pm0,50$   | $0,67 \pm 0,65$ |
| 20             | $0,54\pm0,02$   | $0,59\pm0,54$   | $0,44\pm0,41$   |
| 25             | $0,58 \pm 0,03$ | $0,53\pm0,56$   | $0,66 \pm 0,49$ |
| 30             | $0,60\pm0,05$   | $0,82\pm0,49$   | $0,29\pm0,47$   |
| 35             | $0,63\pm0,03$   | $0,62\pm0,51$   | $0,56 \pm 0,48$ |
| 40             | $0,65 \pm 0,08$ | $0,90\pm0,53$   | $0,89\pm0,69$   |
| 45             | $0,69 \pm 0,06$ | $0,98 \pm 0,55$ | $0,54\pm0,39$   |
| 50             | $0,73\pm0,06$   | $0,75 \pm 0,50$ | $0,69 \pm 0,71$ |

**3.2 Lentelė** Paslėptų sluoksnių skaičiaus įtakos tyrimo rezultatai.

Vykdant dirbtinių neuroninių tinklų apmokymą nustatyta, kad neuroninis tinklas su vienu paslėptų sluoksnių skaičiumi nėra pajėgus apsimokyti naudojantis 2.4 skyriuje pateikiamais apmokymo duomenimis. Norint apmokyti dirbtinį neuroninį tinklą atskirti pateikiamus paviršius reikalinga didinti paslėptų sluoksnių skaičių. Atlikus apmokytų tinklų tikrinimą nustatyta, kad paslėptų sluoksnių skaičius, naudojant apmokymui tokius pačius apmokymo duomenų rinkinius, neturi įtakos geometrinių parametrų nustatymo tikslumui (3.3 Pav.). Paklaida svyruoja todėl, kad atsitiktinai parenkama kuri dalis apmokymo duomenų bus naudojama apmokymui ir tikrinimui.

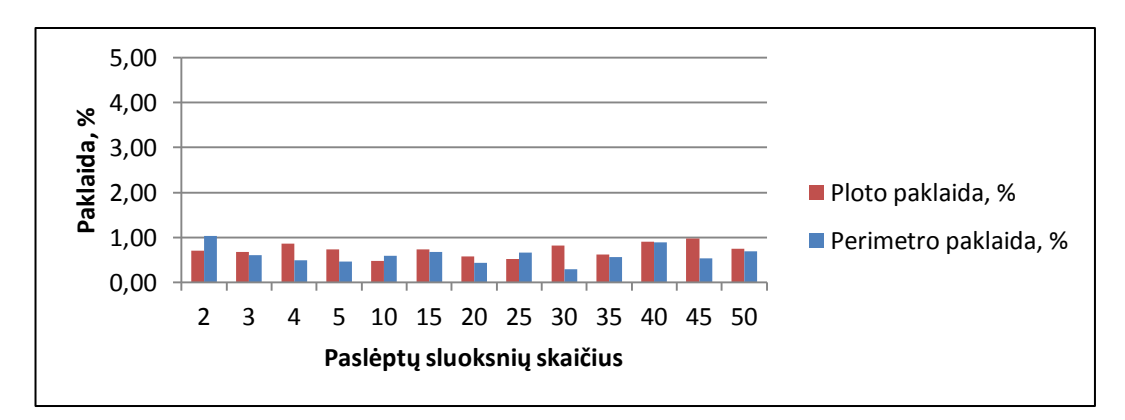

**3.3 Pav.** Absoliutinės nustatytų geometrinių parametrų paklaidos priklausomybė nuo paslėptų sluoksnių skaičiaus.

Paslėptų sluoksnių skaičiaus įtakos apdorojimo trukmei grafikas pateikiamas 3.4 Paveiksle. Jame matoma, kad apdorojimo trukmė yra tiesiškai priklausoma nuo sluoksnių skaičiaus. Padidinus paslėptų sluoksnių skaičių nuo 2 iki 50 apdorojimo trukmė padidėja 0,3 sekundės.

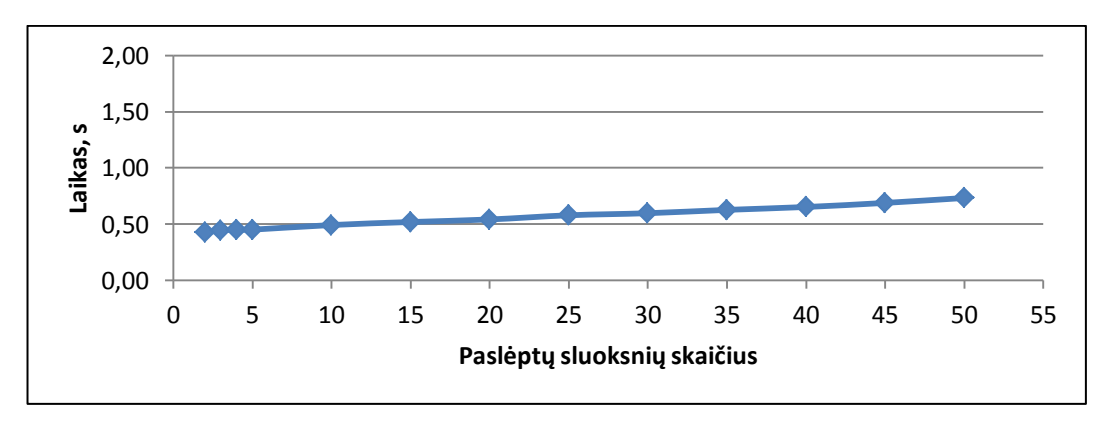

**3.4 Pav.** Apdorojimo trukmės priklausomybė nuo paslėptų sluoksnių skaičiaus.

Atlikus dirbtinių neuroninių tinklų vidinių parametrų įtakos krašto aptikimo kokybei bei apdorojimo trukmei tyrimą, galima teigti, kad optimalus paslėptų sluoksnių skaičius yra du.

3.3 lentelėje pateikiami vidutinės nustatytų geometrinių parametrų absoliutinės paklaidos nuo išmatuotų detalės parametrų bei apdorojimo trukmės rezultatai, naudojant krašto aptikimui dirbtinį neuroninį tinklą su dviem paslėptais sluoksniai.

| <b>Metodas</b> | 320x240       | 640x480       | 1280x960      | 2560x1920     |
|----------------|---------------|---------------|---------------|---------------|
| Trukmė, s      | $0,26\pm0,01$ | $0,43\pm0,01$ | $1,26\pm0.03$ | $4,43\pm0,30$ |
| Plotas, %      | $1,03\pm0,24$ | $0,70\pm0,52$ | $1,30\pm0,40$ | $1,59\pm0,46$ |
| Perimetras,%   | $2,93\pm0,89$ | $1,04\pm0,74$ | $1,05\pm0,40$ | $1,07\pm0,50$ |

**3.3 Lentelė** DNT metodo krašto aptikimo rezultatai.

Tiksliausiai geometriniai parametrai nustatyti esant skiriamajai gebai 640x480, toliau ją didinant nustatytų geometrinių parametrų paklaida pradeda augti (3.5 Pav.).

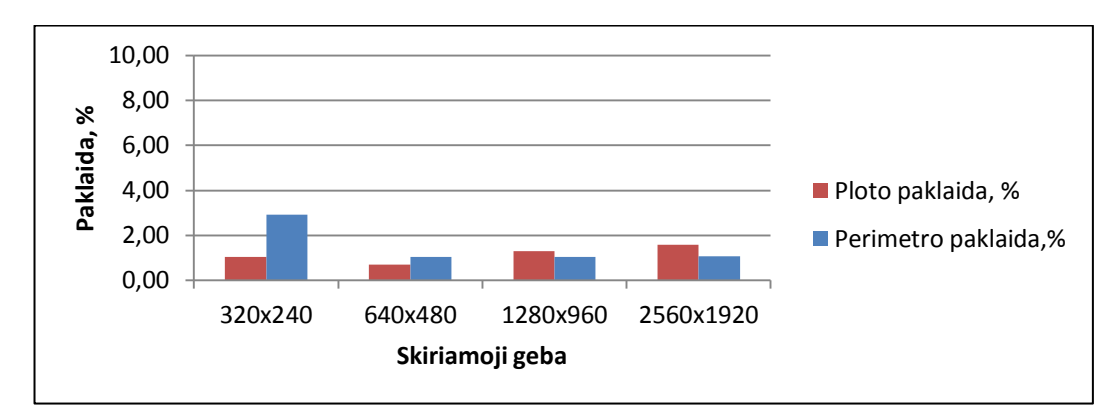

**3.5 Pav.** Skiriamosios gebos įtaka geometrinių parametrų nustatymui, naudojant DNT metodą.

Vertinant apdorojimo trukmės rezultatus matoma, kad laikas, užtrunkamas apdoroti nuotrauką, yra tiesiškai priklausomas nuo pikselių skaičiaus, tai yra skiriamosios gebos (3.6 Pav.).

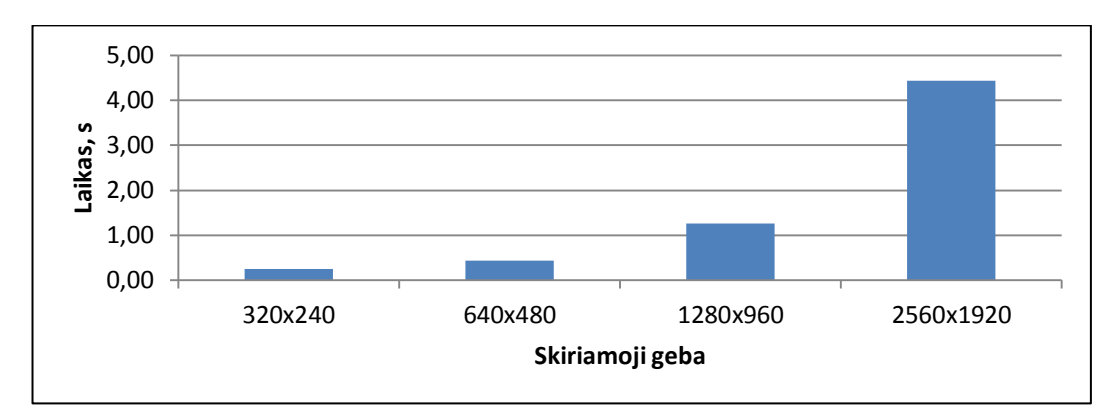

**3.6 Pav.** Skiriamosios gebos įtaka vaizdo apdorojimo trukmei, naudojant DNT metodą.

# <span id="page-35-0"></span>**3.3.Atraminių vektorių mašinos tyrimo rezultatai**

Atraminių vektorių mašinos klasifikatoriaus, hiperplokštumos formą galima aprašyti skirtingomis lygtimis. Tyrimo metu naudojamos dvi lygties formos, pirmoje – Gauso standartinio skirstinio (rbf), antroje – polinominė (p).

Vykdant AVM (rbf) klafikatoriaus vidinio parametro sigma (σ) įtakos, krašto aptikimo uždavinio sprendimo kokybei bei apdorojimo trukmei, tyrimą, naudojama 100 vienetų 640x480 skiriamosios gebos nuotraukų. Tyrimo metu gauti apdorojimo trukmės ir nustatytų geometrinių parametrų absoliutinės paklaidos rezultatai pateikiami 3.4 lentelėje.

| Sigma      | <b>Minkštos</b> | Apdorojimo    | <b>Ploto</b>  | Perimetro       |
|------------|-----------------|---------------|---------------|-----------------|
| $(\sigma)$ | paraštės        | trukmė, s     | paklaida, %   | paklaida, %     |
| 0,1        | 10              | $0,43\pm0,02$ | $0,63\pm0,49$ | $1,03\pm0,57$   |
|            | 10              | $0,45\pm0,03$ | $0,18\pm0,48$ | $0,66 \pm 0,99$ |
| 10         | 10              | $0,44\pm0,01$ | $0,27\pm0,48$ | $0,73\pm1,03$   |
| 20         | 100             | $0,52\pm0,02$ | $0,27\pm0,47$ | $0,79 \pm 1,09$ |
| 40         | 1000            | $0,52\pm0,02$ | $0,27\pm0,47$ | $0,79 \pm 1,09$ |

**3.4 Lentelė** AVM (RBF) sigma įtakos tyrimo rezultatai.

Atliekant klasifikatoriaus apmokymą nustatyta, kad padidinus σ parametrą, klasifikatoriaus nepavysta apmokyti, kol nėra padidinama minkštų paraščių (soft margins) vertė. Pateikiamos minkštų paraščių vertės 3.4 lentelėje nurodo, kokiai vertei esant klasifikatorių pavyksta apmokyti, tolimesnis vertės didinimas įtakos nedaro.

Tiksliausi geometriniai parametrai nustatyti naudojantis AVM klasifikatoriumi, kai  $\sigma$ =1 (3.7) Pav.). Tolimesnis σ vertės didinimas apdorojimo tikslumui įtakos neturėjo. Padidinus σ vertę nuo 0,1 iki 40 vidutinė apdorojimo trukmė padidėjo 0,1 sekundės.

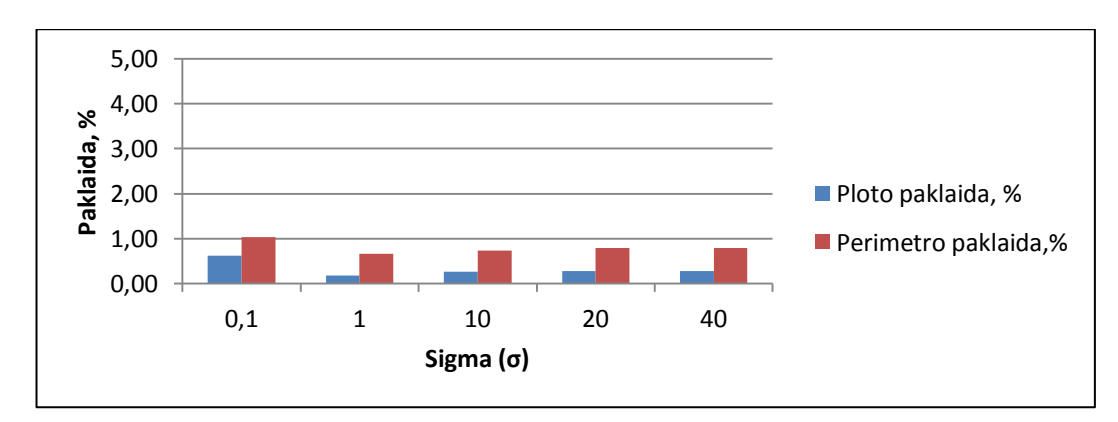

**3.7 Pav.** Absoliutinės nustatytų geometrinių parametrų paklaidos priklausomybė nuo sigma (σ).

3.5 lentelėje pateikiami vidutinės nustatytų geometrinių parametrų absoliutinės paklaidos nuo išmatuotų detalės parametrų bei apdorojimo trukmės rezultatai, naudojant krašto aptikimui AVM (rbf) klasifikatorių, kai σ=1.

| <b>Metodas</b> | 320x240       | 640x480       | 1280x960      | 2560x1920                      |
|----------------|---------------|---------------|---------------|--------------------------------|
| Trukmė, s      | $0,19\pm0,01$ | $0,45\pm0,03$ |               | $1,43\pm0,06$   5,44 $\pm0,08$ |
| Plotas, %      | $2,48\pm0,44$ | $0,27\pm0,45$ | $0,70\pm0,45$ | $1,13\pm0,45$                  |
| Perimetras,%   | $2,81\pm0,44$ | $0,73\pm0,48$ | $0,43\pm0,44$ | $1,53\pm0,65$                  |

**3.5 Lentelė** AVM (rbf) metodo krašto aptikimo rezultatai.

Tiksliausiai geometriniai parametrai nustatyti esant skiriamajai gebai 640x480 ir 1280x960, naudojant nuotraukos su 2560x1920 skiriamąja geba, paklaidos išaugo apie du kartus (3.8 Pav.).

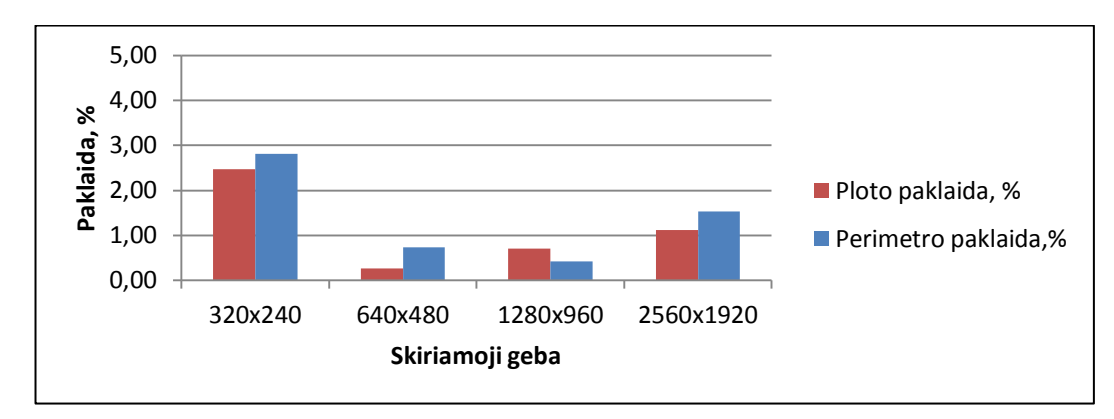

**3.8 Pav.** Skiriamosios gebos įtaka geometrinių parametrų nustatymui, naudojant AVM (rbf) metodą.

Nors geometrinių parametrų nustatymo tikslumas, esant nuotraukos skiriamajai gebai 640x480 ir 1280x960, yra panašus, tačiau didesnės skiriamosios gebos nuotrauką apdoroti užtrunka apie 3 kartus ilgiau.

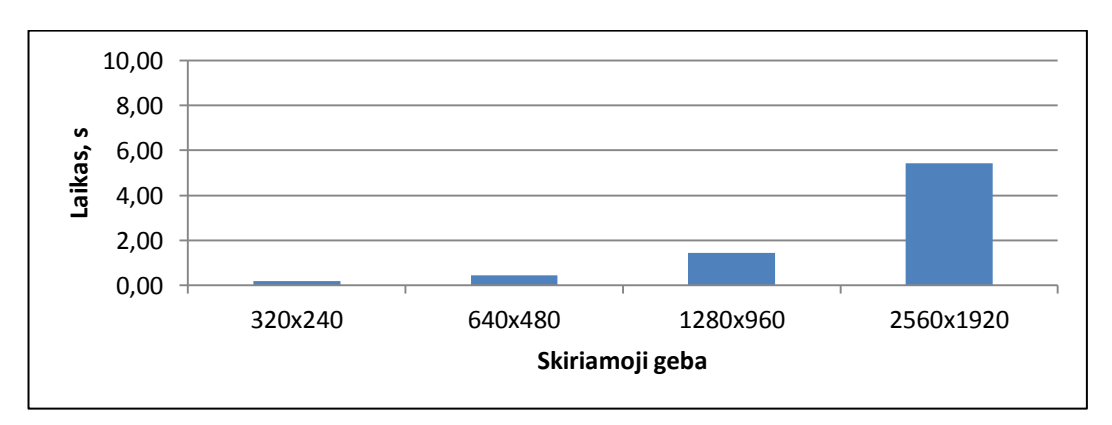

**3.9 Pav.** Skiriamosios gebos įtaka vaizdo apdorojimo trukmei, naudojant AVM (RBF) metodą.

Antroje atraminių vektorių mašinos tyrimo dalyje, nustatoma polinomo eilės *d* įtaka krašto aptikimo kokybei bei apdorojimo trukmei. Apmokant klasifikatorių su polinomine hiperplokštumą aprašančią lygties forma, pastebėta, kad minkštos paraštės vertė krašto nustatymui įtakos turėjo tik esant antros eilės polinominei lygčiai. Minkštos paraštės vertės, kai *d*=2, įtakos krašto aptikimo kokybei bei apdorojimo trukmei rezultatai pateikiami 3.6 lentelėje.

| <b>Minkštos</b> | Apdorojimo    | Ploto         | Perimetro       |
|-----------------|---------------|---------------|-----------------|
| paraštės        | trukmė, s     | paklaida, %   | paklaida, %     |
| 0,005           | $0,36\pm0,04$ | $0,34\pm0,51$ | $0,74\pm1,25$   |
| 0,01            | $0,32\pm0,02$ | $0,24\pm0,48$ | $0,85\pm0,62$   |
| 0,1             | $0,30\pm0,05$ | $0,93\pm0,49$ | $1,14 \pm 0,43$ |
| 1               | $0,30\pm0,05$ | $0,93\pm0,49$ | $1,14\pm0,43$   |

**3.6 Lentelė** AVM (*d*=2) minkštos paraštės įtakos tyrimo rezultatai.

Tiksliausi geometriniai parametrai nustatyti minkštos paraštės vertei esant apie 0,01 (3.10 Pav.). Padidinus vertė iki 0,1 nustatymo tikslumas sumažėjo, o apdorojimo trukmė nežymiai sumažėjo. Didinus minkštos paraštės vertę toliau įtaka krašto aptikimui nenustatyta.

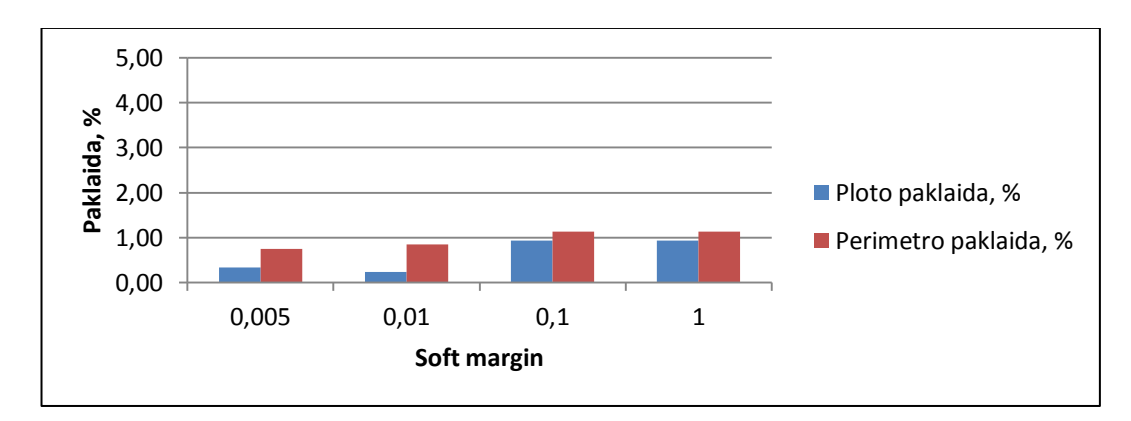

**3.10 Pav.** Absoliutinės nustatytų geometrinių parametrų paklaidos priklausomybė nuo minkštos paraštės vertės, kai *d*=2.

Atliekant atraminių vektoriaus mašinos su polinomine hiperplokštumos lygties forma tyrimą nepavyko apmokyti klasifikatoriaus naudojant pirmos, trečios, aštuntos ir aukštesnės eilės polinomo lygties formas. Apmokytiems AVM klasifikatoriams, su ketvirtos, penktos, šeštos ir septintos eilės polinominės lygties formomis, minkštų paraščių parametras įtakos aptinkant detalės kraštus neturėjo. 3.7 lentelėje pateikiami polinomo eilės įtakos krašto aptikimo kokybei bei apdorojimo trukmei tyrimo rezultatai.

| Polinomo       | Apdorojimo    | <b>Ploto</b>  | <b>Perimetro</b> |
|----------------|---------------|---------------|------------------|
| eilė           | trukmė, s     | paklaida, %   | paklaida, %      |
| 1              |               |               |                  |
| $\overline{2}$ | $0,32\pm0,02$ | $0,24\pm0,48$ | $0,85\pm0,62$    |
| 3              |               |               |                  |
| $\overline{4}$ | $0,37\pm0,03$ | $1,16\pm0.99$ | $0,15\pm0.97$    |
| 5              | $0,33\pm0,02$ | $0,05\pm0,47$ | $0,87\pm0.91$    |
| 6              | $0,37\pm0,03$ | $1,13\pm1,50$ | $0,94 \pm 1,21$  |
| 7              | $0,35\pm0.03$ | $1,10\pm0.87$ | $0,37\pm0,76$    |
| 8              |               |               |                  |

**3.7 Lentelė** AVM (P) polinomo eilės įtakos tyrimo rezultatai.

Krašto aptikimui naudojant atraminių vektorių mašinos klasifikatorių su polinomine hiperplokštumos forma, mažiausios nustatytų geometrinių parametrų paklaidos gaunamos naudojantis antros ir penktos eilės polinomine lygtimi. Tačiau paklaidos dydis kito nepriklausomai nuo polinominės lygties eilės laipsnio (3.11 Pav.). Apdorojimo trukmės skirtumas tarp greičiausiai ir lėčiausiai vaizdą apdorojančio AVM klasifikatoriaus skyrėsi tik 0,03 sekundės.

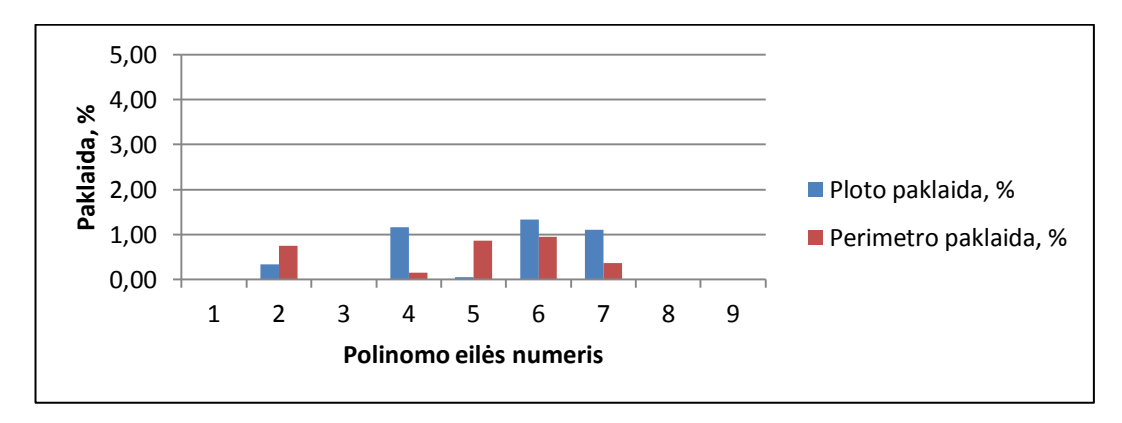

**3.11 Pav.** Absoliutinės nustatytų geometrinių parametrų paklaidos priklausomybė nuo polinomo eilės *d*.

3.8 lentelėje pateikiami vidutinės nustatytų geometrinių parametrų absoliutinės paklaidos nuo išmatuotų detalės parametrų bei apdorojimo trukmės rezultatai, krašto aptikimui naudojant AVM (P) klasifikatorių, kai *d*=2.

| <b>Metodas</b> | 320x240         | 640x480       | 1280x960      | 2560x1920     |
|----------------|-----------------|---------------|---------------|---------------|
| Trukmė, s      | $0,15\pm0,01$   | $0,33\pm0,03$ | $0,99\pm0,06$ | $3,45\pm0,04$ |
| Plotas, %      | $2,60\pm0,44$   | $0,34\pm0,48$ | $0,65\pm0,48$ | $1,09\pm0,46$ |
| Perimetras,%   | $2.92 \pm 0.37$ | $0,74\pm0,52$ | $0,38\pm0,53$ | $1,54\pm0,71$ |

**3.8 Lentelė** AVM (P) metodo krašto aptikimo rezultatai.

Kaip ir naudojant AVM (rbf) klasifikatoriaus formą kraštų nustatymui, taip ir su AVM (P) klasifikatoriaus forma, tiksliausiai geometriniai parametrai nustati skiriamajai gebai esant 640x480 ir 1280x960. Naudojant didesnės skiriamosios gebos nuotraukas 2560x1920, paklaidos išaugo apie du kartus (3.12 Pav.). Pasirinkus nuotraukas su mažesne skiriamąja geba 320x240, paklaidos išaugo daugiau nei keturis kartus.

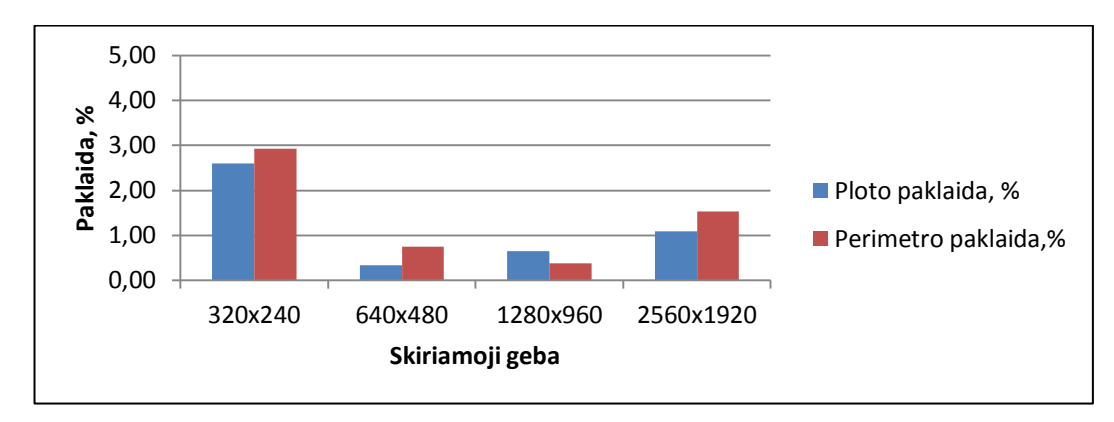

**3.12 Pav.** Skiriamosios gebos įtaka geometrinių parametrų nustatymui, naudojant AVM (P) metodą.

Lyginant AVM (P) apdorojimo trukmės rezultatus su AVM (rbf) rezultatais nustatyta, kad, atraminių vektorių mašinos klasifikatorius su polinomine hiperplokštumos forma, vaizdą apdoroja 30% greičiau. O skirtumas tarp nustatytų geometrinių parametrų paklaidų tik 0,1%.

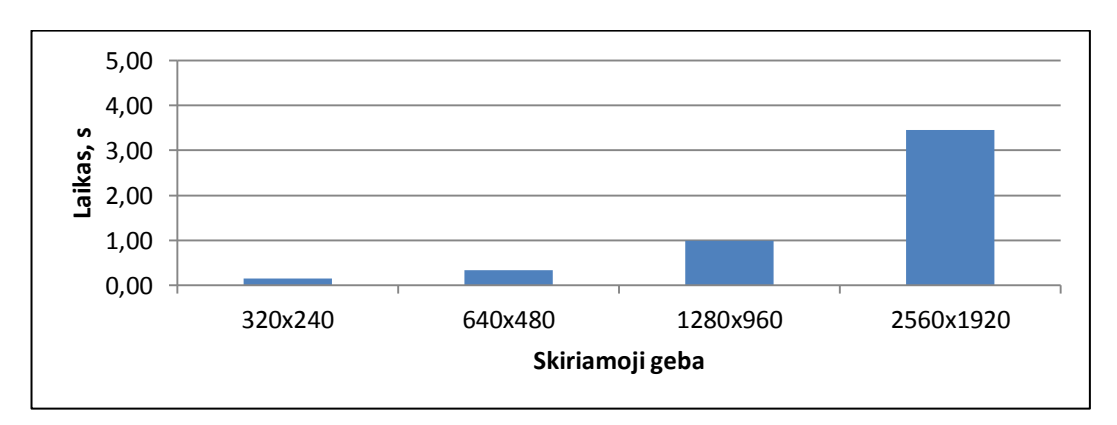

**3.13 Pav.** Skiriamosios gebos įtaka vaizdo apdorojimo trukmei, naudojant AVM (P) metodą.

# <span id="page-40-0"></span>**3.4.K artimiausio kaimyno tyrimo rezultatai**

Atlikus k artimiausio kaimyno klasifikatoriaus apmokymą, pasirenkama formulė, kuria naudojamasi atstumui iki nustatytų kaimynų skaičiaus skaičiuoti. Tyrimo metu atliktas krašto aptikimas naudojantis Chebychov (3.9 lentelė), Cityblock (3.10 lentelė), Minkowski (3.11 lentelė) ir Euklido (3.12 lentelė) formulėmis. Taip pat nustatyta vidinio parametro, kaimynų skaičiaus, įtaka krašto aptikimo kokybei bei trukmei. Tyrimo metu naudojama 100 vienetų 640x480 skiriamosios gebos nuotraukų. Detalės geometrinių parametrų nustatymo ir apdorojimo trukmės rezultatai pareikiami toliau.

| Kaimynų         | Apdorojimo      | <b>Ploto</b>    | Perimetro       |
|-----------------|-----------------|-----------------|-----------------|
| skaičius        | trukmė, s       | paklaida, %     | paklaida, %     |
| $\mathbf{1}$    | $1,52\pm0,02$   | $0,64\pm0,53$   | $0,75 \pm 0,49$ |
| $\overline{2}$  | $2,01\pm0,04$   | $0,65 \pm 0,53$ | $0,72 \pm 0,52$ |
| $\overline{3}$  | $2,49\pm0,04$   | $0,64\pm0,53$   | $0,71 \pm 0,53$ |
| $\overline{4}$  | $2,93\pm0,03$   | $0,64\pm0,53$   | $0,71\pm0,53$   |
| $\overline{5}$  | $3,93\pm0,03$   | $0,64\pm0,53$   | $0,71\pm0,53$   |
| 6               | $4,04\pm0,04$   | $0,64\pm0,53$   | $0,71\pm0,53$   |
| $\overline{7}$  | $4,08 \pm 0,04$ | $0,64\pm0,53$   | $0,71\pm0,53$   |
| 8               |                 |                 |                 |
| 9               |                 |                 |                 |
| 10              |                 |                 |                 |
| 11              |                 |                 |                 |
| $\overline{12}$ |                 |                 |                 |
| 13              |                 |                 |                 |
| 14              |                 |                 |                 |
| $\overline{15}$ |                 |                 |                 |
| 16              |                 |                 |                 |

**3.9 Lentelė** Chebychov artimiausių kaimynų įtakos tyrimo rezultatai.

| kaimynu        | Trukmė, s       | <b>Ploto</b>    | <b>Perimetro</b>         |
|----------------|-----------------|-----------------|--------------------------|
| skaičius       |                 | paklaida, %     | paklaida, %              |
| 1              | $1,38 \pm 0,05$ | $0,70\pm0,49$   | $0,90\pm0,31$            |
| $\overline{c}$ | $1,91\pm0,09$   | $0,70\pm0,49$   | $0,90\pm0,31$            |
| 3              | $2,33\pm0,07$   | $0,70\pm0,49$   | $0,90\pm0,31$            |
| $\overline{4}$ | $2,81\pm0,09$   | $0,70\pm0,49$   | $0,90\pm0,31$            |
| 5              | $3,62 \pm 0,06$ | $0,70\pm0,49$   | $0,90\pm0,31$            |
| 6              | $3,67\pm0,13$   | $0,70\pm0,49$   | $0,90\pm0,31$            |
| 7              | $3,73\pm0,25$   | $0,70\pm0,49$   | $0,90\pm 0,31$           |
| 8              | $3,73\pm0,07$   | $1,08\pm0,45$   | $1,09\pm0,\overline{94}$ |
| 9              | $3,78 \pm 0,05$ | $0,45 \pm 0,48$ | $0,05 \pm 1,10$          |
| 10             | $3,88 \pm 0,12$ | $0,45\pm0,48$   | $0,05\pm1,10$            |
| 11             | $3,92\pm0,08$   | $0,45\pm0,48$   | $0,05 \pm 1,10$          |
| 12             | $3,99\pm0,15$   | $0,45\pm0,48$   | $0,05 \pm 1,10$          |
| 13             | $4,00\pm0,09$   | $0,45 \pm 0,48$ | $0,05 \pm 1,10$          |
| 14             | $4,05\pm0,10$   | $0,45 \pm 0,48$ | $0,05 \pm 1,10$          |
| 15             | $4,08 \pm 0,09$ | $0,45 \pm 0,48$ | $0,05 \pm 1,10$          |
| 16             | $4,09\pm0,15$   | $0,82 \pm 1,32$ | $0,68 \pm 0,68$          |

**3.10 Lentelė** Cityblock artimiausių kaimynų įtakos tyrimo rezultatai.

**3.11 Lentelė** Minkovski artimiausių kaimynų įtakos tyrimo rezultatai.

| Kaimynų        | Apdorojimo      | Ploto           | Perimetro       |
|----------------|-----------------|-----------------|-----------------|
| skaičius       | trukmė, s       | paklaida, %     | paklaida, %     |
| 1              | $1,17\pm0,02$   | $0,70\pm0,49$   | $0,90\pm0,31$   |
| 2              | $1,67\pm0,04$   | $0,70\pm0,49$   | $0,90\pm0,31$   |
| 3              | $2,13\pm0,05$   | $0,70\pm0,49$   | $0,90\pm0,31$   |
| $\overline{4}$ | $2,60\pm0,04$   | $0,70\pm0,49$   | $0,90\pm0,31$   |
| 5              | $3,30\pm0,07$   | $0,70\pm0,49$   | $0,90\pm0,31$   |
| 6              | $3,38\pm0,08$   | $0,70\pm0,49$   | $0,90\pm0,31$   |
| $\overline{7}$ | $3,41\pm0,04$   | $0,70\pm0,49$   | $0,90\pm0,31$   |
| 8              | $3,43\pm0,04$   | $1,08 \pm 0,45$ | $1,08 \pm 0,93$ |
| 9              | $3,47\pm0,05$   | $0,45\pm0,48$   | $0,04\pm1,10$   |
| 10             | $3,53\pm0,05$   | $0,45\pm0,48$   | $0,04\pm1,10$   |
| 11             | $3,56 \pm 0.05$ | $0,45\pm0,48$   | $0,04\pm1,10$   |
| 12             | $3,63\pm0,06$   | $0,45\pm0,48$   | $0,04\pm1,10$   |
| 13             | $3,68 \pm 0,04$ | $0,45\pm0,48$   | $0,04\pm1,10$   |
| 14             | $3,69 \pm 0,04$ | $0,45\pm0,48$   | $0,04\pm1,10$   |
| 15             | $3,73\pm0,04$   | $0,45\pm0,48$   | $0,04\pm1,10$   |
| 16             | $3,77 \pm 0,07$ | $0,82 \pm 1,32$ | $0,79\pm0,73$   |

| Kaimynų        | Apdorojimo      | <b>Ploto</b>    | Perimetro                  |
|----------------|-----------------|-----------------|----------------------------|
| skaičius       | trukmė, s       | paklaida, %     | paklaida, %                |
| 1              | $1,18\pm0,07$   | $0,70\pm0,49$   | $0,90\pm0,31$              |
| $\overline{2}$ | $1,67 \pm 0,07$ | $0,70\pm0,49$   | $0,90\pm0,31$              |
| 3              | $2,14\pm0,06$   | $0,70\pm0,49$   | $\overline{0,90} \pm 0,31$ |
| $\overline{4}$ | $2,64 \pm 0,05$ | $0,70\pm0,49$   | $0,90\pm0,31$              |
| 5              | $3,33\pm0,08$   | $0,70\pm0,49$   | $0,90\pm0,31$              |
| 6              | $3,41\pm0,06$   | $0,70\pm0,49$   | $0,90\pm0,31$              |
| 7              | $3,44\pm0,08$   | $0,70\pm0,49$   | $0,90\pm0,31$              |
| 8              | $3,44\pm0,04$   | $1,08\pm0,45$   | $1,08\pm0,93$              |
| 9              | $3,49\pm0,08$   | $0,45 \pm 0,48$ | $0,04\pm1,10$              |
| 10             | $3,51\pm0,04$   | $0,45 \pm 0,48$ | $0,04\pm1,10$              |
| 11             | $3,60\pm0,08$   | $0,45\pm0,48$   | $0,04\pm1,10$              |
| 12             | $3,66 \pm 0,06$ | $0,45 \pm 0,48$ | $0,04\pm1,10$              |
| 13             | $3,72\pm0,11$   | $0,45\pm0,48$   | $0,04\pm1,10$              |
| 14             | $3,76 \pm 0,11$ | $0,45 \pm 0,48$ | $0,04\pm1,10$              |
| 15             | $3,79 \pm 0,08$ | $0,45\pm0,48$   | $0,04\pm1,10$              |
| 16             | $3,89\pm0,09$   | $0,45\pm0,48$   | $0,04\pm1,10$              |

**3.12 Lentelė** Euklido artimiausių kaimynų įtakos tyrimo rezultatai.

Iš tiriamų atstumo skaičiavimo formulių išsiskyrė Chebychov formulė, kuria naudojantis kraštas aptinkamas, tik skaičiuojant atstumą nuo vieno iki aštuonių artimiausių kaimynų (3.9 lentelė). Toliau didinant kaimynų skaičių kraštas nebeaptinkamas.

Vykdant krašto aptikimą naudojantis Cityblock, Minkowski ir Euklido formulėmis geometriniai detalės parametrai nustatomi identiški (3.14 Pav.) (3.15 Pav.). Vertinant artimiausių kaimynų skaičiaus įtaką apdorojimo kokybei nustatyta, kad skaičiuojant atstumą iki aštuonių kaimynų paklaida išauga. Tiksliausiai parametrai nustatomi kaimynų skaičiui esant nuo 9 iki 15.

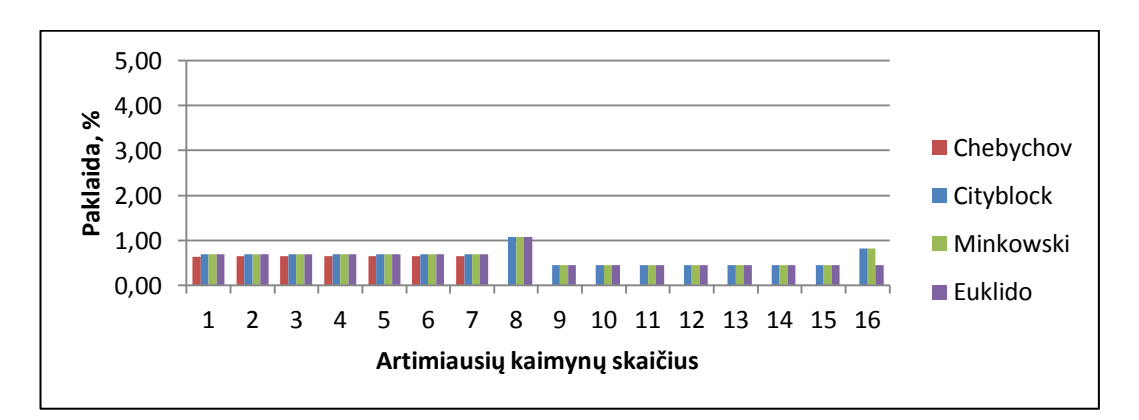

**3.14 Pav.** Absoliutinės nustatyto ploto paklaidos priklausomybė nuo artimiausių kaimynų skaičiaus.

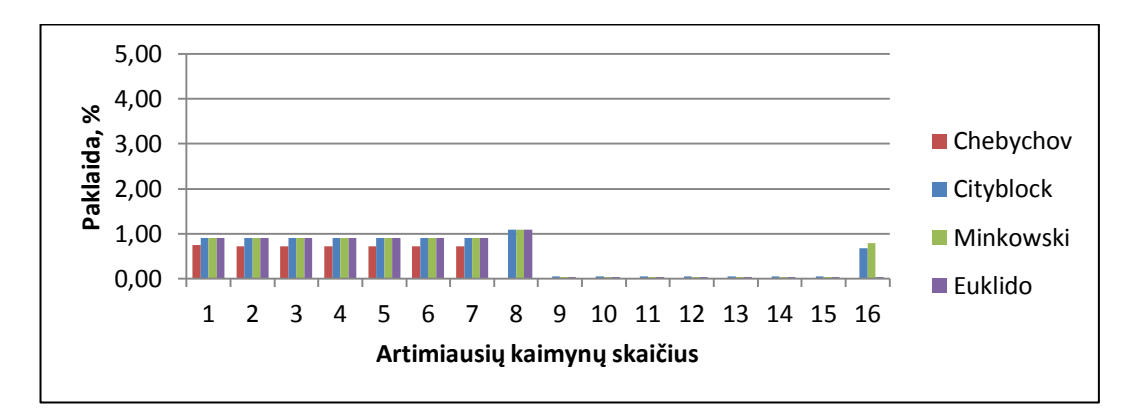

**3.15 Pav.** Absoliutinės nustatyto perimetro paklaidos priklausomybė nuo artimiausių kaimynų skaičiaus.

kAK metodo parametrų įtaka vaizdo apdorojimo trukmei pareikiama (3.16 Pav.) paveiksle. Lėčiausiai krašto aptikimas vykdomas naudojantis Chebychov ir Cityblock formulėmis. Naudojantis Minkowski ir Euklido formulėmis krašto aptikimo vykdymas užtrunka vienodai. Didinant artimiausių kaimynų skaičių nuo vieno iki penkių, apdorojimo trukmė augo po 0,5 sekundės. Toliau didinant kaimynų skaičių apdorojimo trukmė padidėdavo apie 0,1 sekundės.

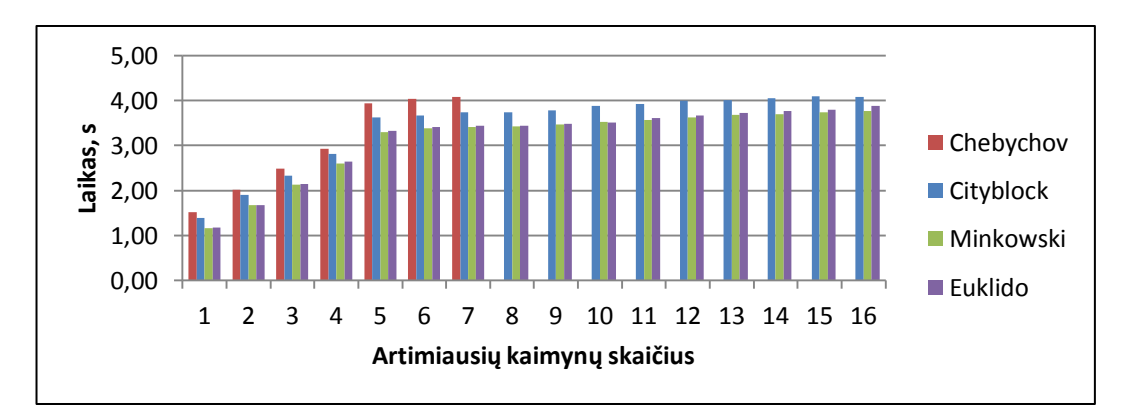

**3.16 Pav.** Apdorojimo trukmės priklausomybė nuo artimiausių kaimynų skaičiaus.

3.14 lentelėje pateikiami vidutinės nustatytų geometrinių parametrų absoliutinės paklaidos nuo išmatuotų detalės parametrų bei apdorojimo trukmės rezultatai, krašto aptikimui naudojant kAK klasifikatorių su Minkowski atstumo skaičiavimo formule ir 9 artimiausiais kaimynais.

| <b>Metodas</b> | 320x240         | 640x480                       | 1280x960        | 2560x1920     |
|----------------|-----------------|-------------------------------|-----------------|---------------|
| Trukmė, s      | $0,96 \pm 0,02$ | $3,59\pm0,1$                  | $13,81\pm0,2$   | $54,63\pm0,6$ |
| Plotas, %      |                 | $1,27\pm0,43$   $0,45\pm0,45$ | $1,34\pm0,44$   | $1,75\pm0,45$ |
| Perimetras,%   | $1,59\pm1,37$   | $0,04\pm1,10$                 | $0,76 \pm 0.95$ | $2,01\pm0,80$ |

**3.14 Lentelė** Nustatyta ploto absoliutinė Minkowski.

Tiksliausiai geometriniai parametrai nustatyti esant skiriamajai gebai 640x480, toliau ją didinant nustatytų geometrinių parametrų paklaida pradeda augti (3.17 Pav.).

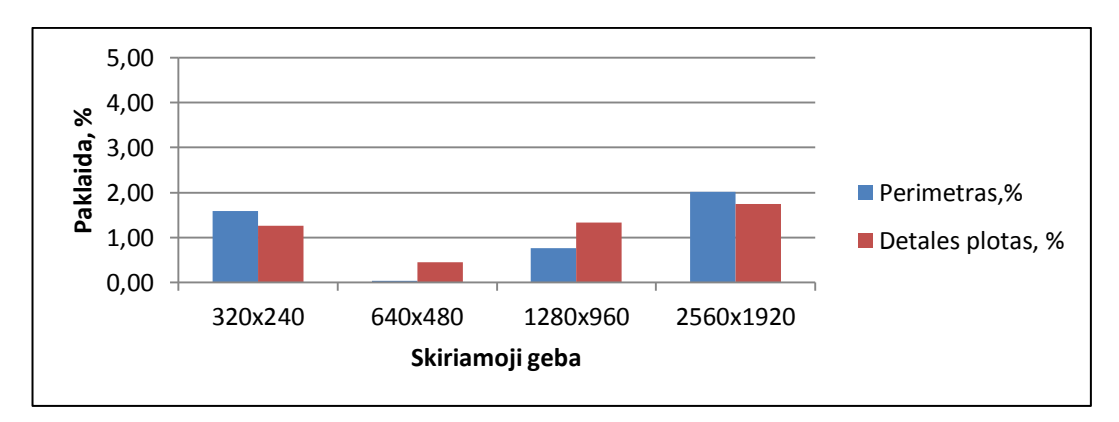

**3.17 Pav.** Skiriamosios gebos įtaka geometrinių parametrų nustatymui, naudojant kAK Minkowski metodą.

Vertinant apdorojimo trukmės rezultatus, matoma, kad laikas, užtrunkamas apdoroti nuotrauką, yra tiesiškai priklausomas nuo pikselių skaičiaus, tai yra skiriamosios gebos (3.18 Pav.).

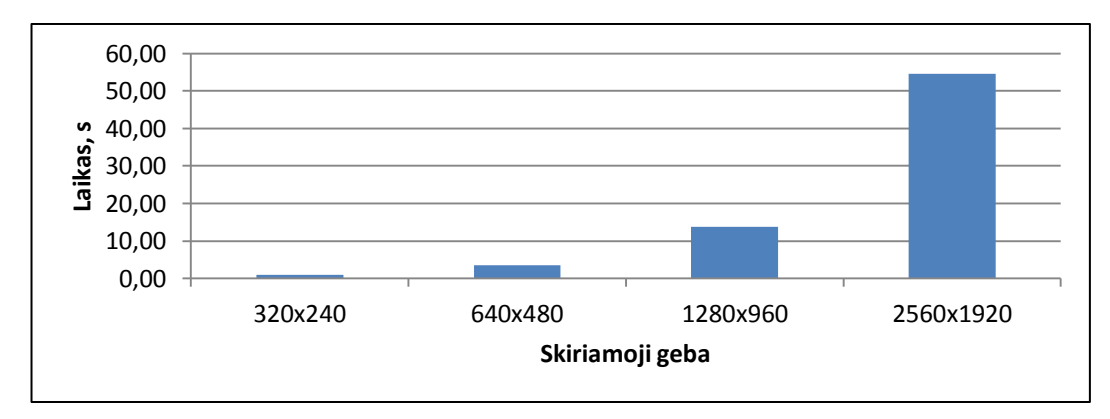

**3.18 Pav.** Skiriamosios gebos įtaka vaizdo apdorojimo trukmei, naudojant kAK Minkowski metodą.

## <span id="page-45-0"></span>**3.5.Ploto paklaidos rezultatai**

3.15 lentelėje matoma nustatyto ploto absoliutinė vidutinė paklaida nuo tikrojo dydžio, pateikta procentiniais vienetais. Lyginami dirbtinių neuroninių tinklų, atraminių vektorių mašinos su rbf ir polinomine hiperplokštumos formomis, artimiausio kaimyno bei Canny krašto aptikimo metodų gauti rezultatai esant skirtingoms nuotraukos skiriamosioms geboms.

| <b>Metodas</b> | 320x240       | 640x480       | 1280x960      | 2560x1920     |
|----------------|---------------|---------------|---------------|---------------|
| DNT,%          | $1,03\pm0,24$ | $0,70\pm0,52$ | $1,30\pm0,40$ | $1,59\pm0,46$ |
| $AVM(rbf),\%$  | $2,48\pm0,44$ | $0,27\pm0,45$ | $0,70\pm0,45$ | $1,13\pm0,45$ |
| $AVM(P),\%$    | $2,60\pm0,44$ | $0,34\pm0,48$ | $0,65\pm0,48$ | $1,09\pm0,46$ |
| kAK,%          | $1,27\pm0,43$ | $0,45\pm0,45$ | $1,34\pm0,44$ | $1,75\pm0,45$ |
| Canny,%        | $0,16\pm0.63$ | $1,02\pm0,55$ | $1,57\pm0,49$ | $1,88\pm0,45$ |

**3.15 Lentelė** Nustatyta ploto absoliutinė paklaida.

Visi dirbtinio intelekto metodai tiksliausiai detalės plotą nustatė naudojant 640x480 skiriamosios gebos nuotraukas. Prasčiausiai iš jų pasirodė dirbtinių neuroninių tinklų metodas. Taikant šį metodą ploto paklaida gaunama du kartus didesnė lyginant su atraminių vektorių mašinos metodu gautomis paklaidomis: 0,27% ir 0,34%. Truputį prasčiau už AVM metodą pasirodė artimiausio kaimyno metodas, gauta paklaida 0,45%.

Ploto nustatymui naudojant 320x240 skiriamosios gebos nuotraukas, atraminių vektorių mašinos paklaidos išaugo apie 8 kartus. Kitais metodais nustatyto ploto paklaidos taip pat padidėjo, tačiau ne taip ženkliai.

Didinant nuotraukos skiriamąją gebą iki 1280x960 ar 2560x1920 didesnis tikslumas nėra pasiekiamas. Naudojantis visais metodais paklaida didėja.

Lyginant standartinio Canny krašto aptikimo metodo rezultatus su dirbtinio intelekto metodo rezultatais, Canny metodas geriau pasirodė esant mažos rezoliucijos nuotraukai. Krašto aptikimui naudojant didesnės skiriamosios gebos nuotraukas tikslesni buvo DI metodai.

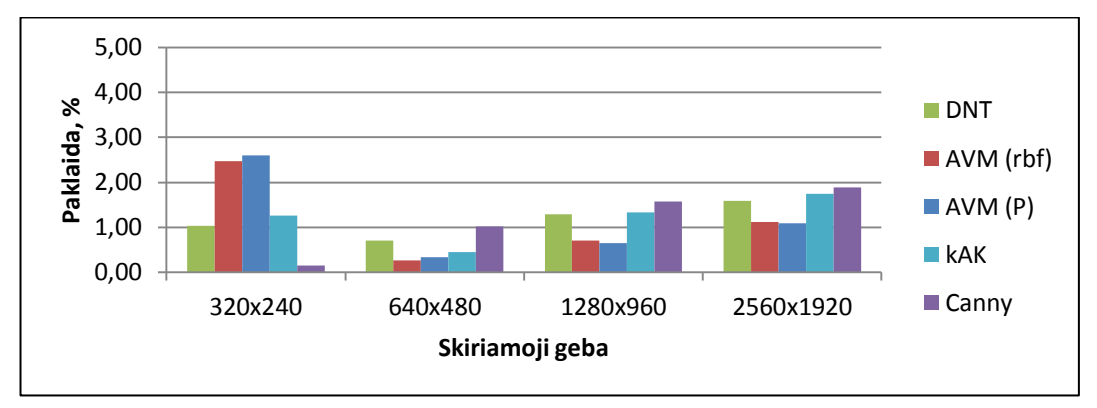

**3.19 Pav.** Absoliutinės ploto paklaidos priklausomybė nuo rezoliucijos.

# <span id="page-46-0"></span>**3.6.Perimetro paklaidos rezultatai**

3.16 lentelėje matoma nustatyto perimetro absoliutinė vidutinė paklaida nuo tikrojo dydžio, pateikta procentiniais vienetais. Lyginami dirbtinių neuroninių tinklų, atraminių vektorių mašinos su rbf ir polinomine hiperplokštumos formomis, artimiausio kaimyno bei Canny krašto aptikimo metodų gauti rezultatai esant skirtingoms nuotraukos skiriamosioms geboms.

| <b>Metodas</b> | 320x240       | 640x480       | 1280x960        | 2560x1920     |
|----------------|---------------|---------------|-----------------|---------------|
| DNT,%          | $2,93\pm0,89$ | $1,04\pm0,74$ | $1,05\pm0,40$   | $1,07\pm0,50$ |
| $AVM(rbf),\%$  | $2,81\pm0,44$ | $0,73\pm0,48$ | $0,43\pm0,44$   | $1,53\pm0,65$ |
| $AVM(P),\%$    | $2,92\pm0,37$ | $0,74\pm0,52$ | $0,38\pm0,53$   | $1,54\pm0,71$ |
| kAK,%          | $1,59\pm1,37$ | $0,04\pm1,10$ | $0,76 \pm 0.95$ | $2,01\pm0,80$ |
| Canny,%        | $5,58\pm0,48$ | $3,71\pm0,60$ | $1,93\pm0,61$   | $0,79\pm0,48$ |

**3.16 Lentelė** Nustatyta perimetro absoliutinė paklaida.

Nustatant detalės perimetrą mažiausia paklaida gaunama naudojantis 640x480 ir 1280x960 skiriamosios gebos nuotraukomis. Didžiausios paklaidos gaunamos naudojantis mažiausios skiriamosios gebos 320x240 nuotraukomis. Tiksliausiai perimetras nustatytas naudojantis atraminių vektorių mašinos klasifikatoriumi su polinomine hiperplokštumos lygties forma, gauta paklaida 0,74% skiriamajai gebai esant 640x480 ir 0,38% skiriamajai gebai esant 1280x960. Nors artimiausio kaimyno metodu gauta mažiausia vidutinė perimetro paklaida, skiriamajai gebai esant 640x480, 0,04% tačiau standartinis imties nuokrypis du kartus didesnis lyginant su AVM metodu.

Canny krašto aptikimo metodu gauta vidutinė perimetro paklaida priklausoma nuo nuotraukos skiriamosios gebos. Jei didėjant paklaida mažėjo, o skiriamajai gebai esant 2560x1920 gauta perimetro paklaida mažesnė lyginant su dirbtinio intelekto metodais.

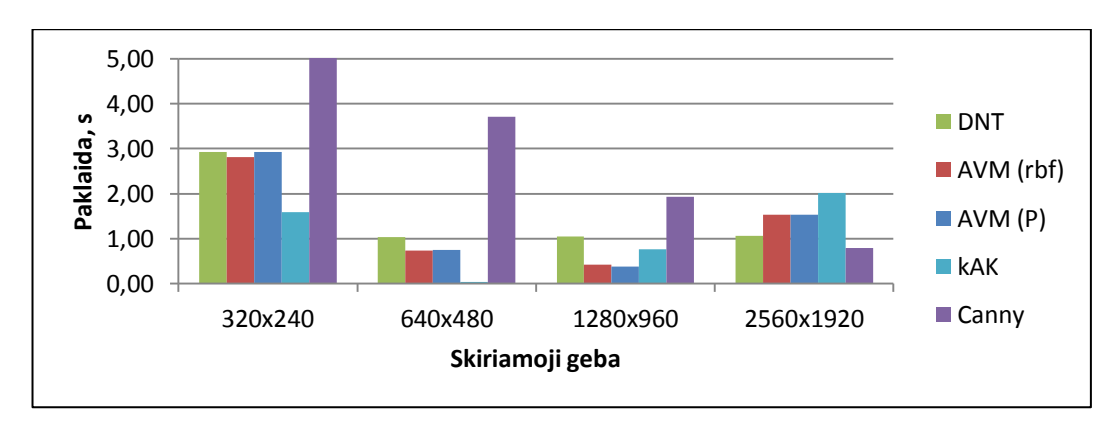

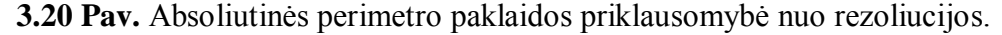

# <span id="page-47-0"></span>**3.7.Apdorojimo trukmės rezultatai**

3.17 lentelėje matoma vaizdo apdorojimo trukmės priklausomybė nuo nuotraukos skiriamosios gebos bei tiriamo krašto aptikimo metodo.

| <b>Metodas</b> | 320x240       | 640x480       | 1280x960      | 2560x1920     |
|----------------|---------------|---------------|---------------|---------------|
| DNT,s          | $0,26\pm0,01$ | $0,43\pm0,01$ | $1,26\pm0,03$ | $4,43\pm0,30$ |
| AVM(rbf), s    | $0,19\pm0,01$ | $0,45\pm0,03$ | $1,43\pm0,06$ | $5,44\pm0,08$ |
| AVM(P), s      | $0,15\pm0,01$ | $0,33\pm0,03$ | $0,99\pm0,06$ | $3,45\pm0,04$ |
| kAK,s          | $0,96\pm0,02$ | $3,59\pm0.1$  | $13,81\pm0,2$ | $54,63\pm0,6$ |
| Canny,s        | $0,22\pm0,02$ | $0,44\pm0,05$ | $1,27\pm0,05$ | $4,53\pm0.05$ |

**3.17 Lentelė** Vaizdo apdorojimo trukmė.

Iš pateiktų vaizdo apdorojimo trukmės priklausomybės nuo nuotraukos dydžio duomenų matoma, kad nuotraukos dydis turi lemiamą įtaką apdorojimo trukmei (3.21 Pav.). Daugumos tiriamų metodų apdorojimo trukmės rezultatai panašūs, tačiau išsiskyrė kAK metodas, kuris apie dešimt kartų lėtesnis lyginant su kitais metodais. Nors kitų metodų rezultatai yra panašūs, išskirti galima AVM (P) metodą, kuris 20% greitesnis lyginant su dirbtinių neuroninių tinklų ar AVM (rbf) metodu skiriamajai gebai esant 640x480.

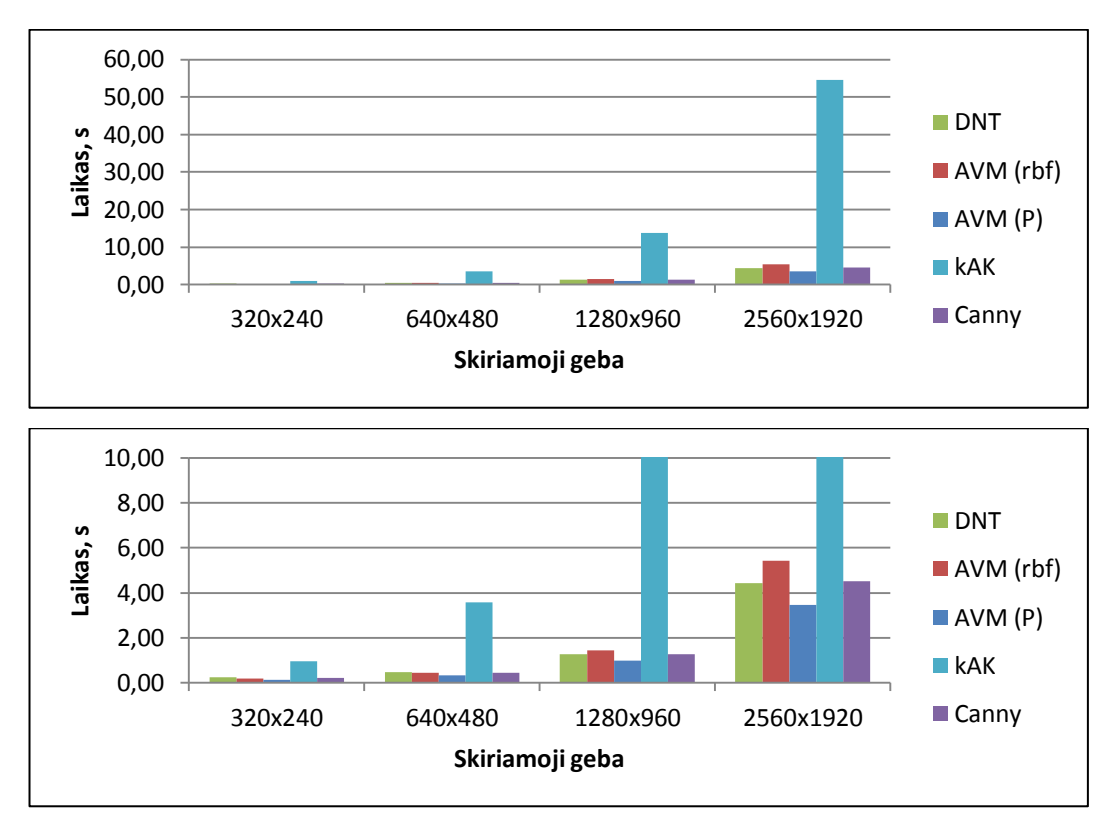

**3.21 Pav.** Apdorojimo trukmės priklausomybė nuo rezoliucijos.

# <span id="page-48-0"></span>**IŠVADOS IR PASIŪLYMAI**

1. Tyrimo metu nustatyta, kad dirbtinio intelekto metodais aptiktų detalės kraštų ir iš jų apskaičiuotų geometrinių parametrų paklaida siekia iki 1%. Tai įrodo, kad jie yra pritaikomi krašto aptikimo uždavinio sprendimui.

2. Dirbtinių neuroninių tinklų paslėptų sluoksnių skaičius neturi įtakos krašto aptikimo kokybei, tačiau didinant jų skaičių prailgėja nuotraukos apdorojimo trukmė. Minimalus paslėptų sluoksnių skaičius, reikalingas apmokant dirbtinį neuroninį tinklą kraštų aptikimui – 2.

3. Atraminių vektorių mašinos hiperplokštumos forma turi minimaliai reikšmę kraštų nustatymo kokybę. Skirtumas tarp tiksliausiai nustatytų geometrinių parametrų taikant polinominę ar rbf hiperplokštumos forma yra apie 0,1%. Tačiau naudojant polinominę hiperplokštumos formą pasiekiama 20% didesnė greitaveika lyginant su rbf hiperplokštumos forma.

4. K artimiausio kaimyno atstumo skaičiavimo formulės pasirinkimas nedaro didelės įtakos krašto aptikimo kokybei. Didesnę įtaką tikslumui turi nustatytas artimiausių kaimynų skaičius, kurį padidinus iki 9 gaunamos 35% mažesnės paklaidos nei naudojant mažesnį skaičių artimiausių kaimynų. Nors tikslumu kAK metodas nenusileidžia kitiems metodams, tačiau jis apie 10 kartų lėtesnis už kitus tirtus metodus.

5. Didelę įtaką krašto aptikimo tikslumui ir trukmei daro nuotraukos skiriamosios gebos pasirinkimas. Vaizdo apdorojimo trukmė yra tiesiškai priklausoma nuo nuotraukos pikselių skaičiaus. O nuotraukos skiriamosios gebos dydis nebūtinai nulemia krašto aptikimo kokybę. Mažiausia ploto paklaida 0,27-0,34% gaunama skiriamajai gebai esant 640x480, o perimetro paklaida 0,38-0,43% –1280x960.

6. Vykdant kraštų aptikimą, naudojantis dirbtinio intelekto metodais, prieš atliekant klasifikavimą siūloma atlikti nuotraukos išskleidimą į eilutę. 3x3 pikselių tinklelio slinkimas nuotrauka sulėtina klasifikavimo procesą. Atlikus tranformaciją, naudojant 9x1 tinklelį procesas vyksta greičiau.

7. Atliekant vaizdo analizės ir apdorojimo operacijas siūloma pakeisti RGB spalvos koduotę, HSV ar kitomis, labiau tinkamomis vaizdo analizei spalvų koduotėmis.

49

# <span id="page-49-0"></span>**LITERATŪROS ŠALTINIAI**

- 1. DRAGHICI, Sorin. *Aneural Network Based Artificial Vision System for Licence Plate Recognition.* IJNS Volume 8, Issue 1. ISSN 1793-6462.
- 2. DINGRAN, Lu, XIAO-HUA, Yu, ir kt. *Neural network based edge detection for automated medical diagnosis.*Shenzhen: IEEE, 2011. ISBN 978-1-4577-0269-3.
- 3. GOMEZ-MORENO, Hilario. *Edge Detection in Noisy Images Using the Support Vector Machines*. IWANN, Lecture Notes on Computer Science, Vol. 2084. Springer-Verlag, Heidelberg, 2001, pp. 685-692.
- 4. WU, Peng, CHEN, Qichao. *A Novel SVM-Based Edge Detection Method.* ELSEVIER 2011. ISSN 1875-3892.
- 5. MEDVEDEV, Viktor. *Tiesioginio sklidimo neuroninių tinklų taikymas daugiamačiams duomenims vizualizuoti tyrimai. Daktaro disertacija.* Vilnius: Technika, 2007. ISBN 978- 9955-28-211-2.
- 6. GURNEY, Kevin. *An introduction to neural networks.* UCL Press: Londonas, 1997. ISBN 0-203-45622-X
- 7. SHWARTZ, S. Shalev, ir DAVID, S. Ben. *Understanding Machine Learning From Theory to Algorithms.* JAV:Cambridge University Press,2014. ISBN 978-1-107-05713-5.
- 8. BISHOP, Christopher M. *Pattern Recognition and Machine Learning.* Singapūras: Springer, 2006. ISBN 978-0387-31073-2.
- 9. *Support vector machine*. [interaktyvus].[žiūrėta 2016-05-17]. Prieiga per: [https://en.wikipedia.org/wiki/Support\\_vector\\_machine](https://en.wikipedia.org/wiki/Support_vector_machine)
- 10. DERVINIS, Donatas. *Vaizdų apdorojimas:mokomoji knyga* [interaktyvus].Kaunas: KTU Mechanikos ir mechatronikos fakultetas, 2012 [žiūrėta 2016-05-17]. ISBN 978-609-433- 107-7. Prieiga per:<https://www.ebooks.ktu.lt/eb/451/vaizdu-apdorojimas/>
- 11. RAMESH, Jain, RANGACHAR, Kasturi, BRAIN, G. Schunck. *Machine vision*. McGraw-Hill, Inc.: 1995 ISBN 0-07-032018-7
- 12. JUOZAPAVIČIUS, Algimantas, MEŠKAUSKAS, Tadas. *Vaizdų ir signalų analizė ir apdorojimas. Mokomoji knyga.* TEV: Vilnius, 2011 [žiūrėta 2016-05-17]. ISBN 678- 609-433-084-1. Prieiga per: [https://www.ebooks.ktu.lt/eb/244/vaizdu-ir-signalu-analize](https://www.ebooks.ktu.lt/eb/244/vaizdu-ir-signalu-analize-ir-apdorojimas/)[ir-apdorojimas/](https://www.ebooks.ktu.lt/eb/244/vaizdu-ir-signalu-analize-ir-apdorojimas/)
- 13. *HSL and HSV color codes*. [interaktyvus].[žiūrėta 2016-05-17]. Prieiga per: [https://en.wikipedia.org/wiki/HSL\\_and\\_HSV](https://en.wikipedia.org/wiki/HSL_and_HSV)